# **Intermediate Data Format**

# Mechanical Data Exchange Specification for the Design and Analysis of Printed Wiring Assemblies

Version 3.0

Revision 1 October 31, 1996

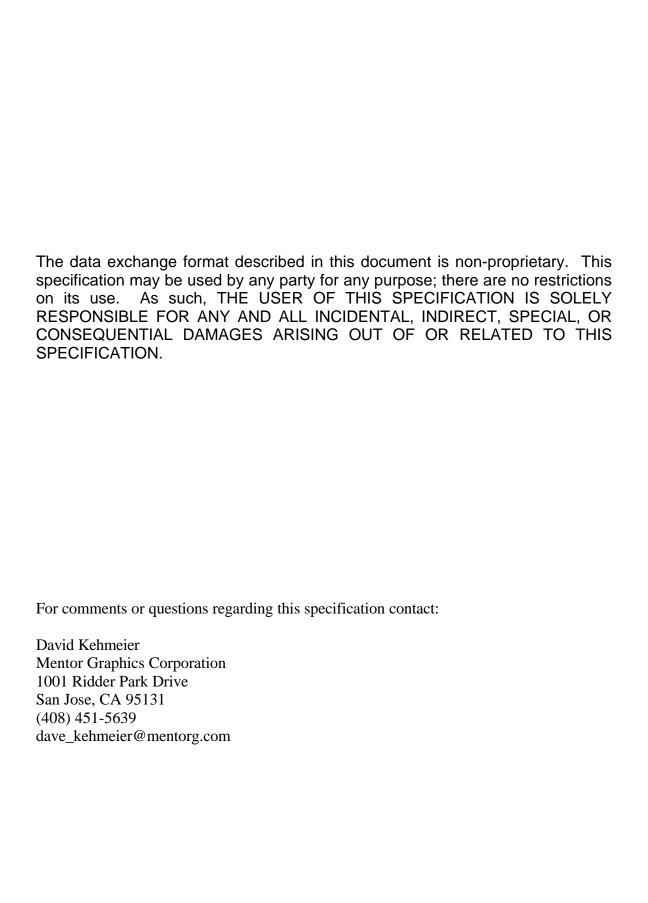

# **Table Of Contents**

| 1.0 Introduction                              | 1  |
|-----------------------------------------------|----|
| 1.1 Scope                                     | 1  |
| 1.2 Summary of Changes, Version 3.0           | 1  |
| 2.0 Structure of the Intermediate Data Format | 3  |
| 2.1 General Format Rules                      | 3  |
| 3.0 Board, Panel File Format                  | 4  |
| 3.1 Header Section                            | 5  |
| 3.2 Board, Panel Outline Section              | 6  |
| 3.3 Other Outline Section                     | 8  |
| 3.4 Routing Outline Section                   | 10 |
| 3.5 Placement Outline Section                 | 12 |
| 3.6 Routing Keepout Section                   | 14 |
| 3.7 Via Keepout Section                       |    |
| 3.8 Placement Keepout Section                 | 17 |
| 3.9 Placement Group Area Section              | 19 |
| 3.10 Drilled Holes Section                    | 21 |
| 3.11 Notes Section                            | 22 |
| 3.12 Component Placement Section              | 23 |
| 4.0 Library File Format                       | 25 |
| 4.1 Header Section                            | 26 |
| 4.2 Electrical Component Section              | 27 |
| 4.2.1 Component Property Record               | 29 |
| 4.3 Mechanical Component Section              |    |
| 5.0 Panel File Example                        | 32 |
| 6.0 Board File Example                        | 33 |
| 7.0 Library File Example                      | 37 |

## 1.0 Introduction

This specification defines an Intermediate Data Format (IDF) for exchanging data between electrical and mechanical CAD/CAE systems for use in 3D design and analysis of printed wiring assemblies (PWAs), thus allowing users of these systems to participate concurrently in the design of electro-mechanical products. In a typical electro-mechanical design process for example, a mechanical CAE system may require a solid model of a PWA for form fit analysis in designing the enclosure for the final product. The electrical CAE system, on the other hand, requires 2D board outline and critical component placement information to layout and route the PWA design.

## 1.1 Scope

Limitations inherent in the systems that exchange data using this IDF may affect the interpretation of the data it contains. For example, a receiving system may not contain a data type for simple closed curves that include arcs. As a result, that system's translator may break up the arcs into a series of line segments. As another example, the current version of a translator may not be able to read or write all types of data contained in this version of the IDF. This specification does not attempt to describe these limitations; it is the responsibility of translator developers to communicate any such limitations to their users.

This specification does not address change management or configuration control of the IDF files. Change management and configuration control is the responsibility of the translators that read and write this format.

## 1.2 Summary of Changes, Version 3.0

A number of changes have been made to the Intermediate Data Format for Version 3.0:

- A new optional file, the Panel File, was added to allow the exchange of manufacturing panel information. The Panel File may contain any of the sections supported by the Board File. This allows panels to have keepouts, keepins, and drilled holes, for example.
- Ten nanometer units (TNM) are no longer supported.
- A new section, .NOTES, was added to the Board and Panel File to allow the exchange of
  design information and instructions that are not otherwise conveyed by IDF entities. The
  notes are intended for informational purposes only, not for use in manufacturing drawings.
- A new field was added to the first record of each section (except the drilled holes and notes sections) to specify which system, electrical or mechanical, "owns" that entity.
- A new field was added to the other outline section to specify which side the part represented by the other outline is mounted.
- Circular cutouts can now be represented by an included angle of 360.
- A new record was added to the routing outline section to allow routing outlines to be defined per layer.

- A new record was added to the placement outline section to allow placement outlines to be defined per side.
- New fields were added to the drilled hole record to specify how the hole is used and which system, electrical or mechanical, "owns" the hole.
- A field for representing the mounting offset for a component was added to the placement section.
- New values were added to the placement status field in the placement section to specify which system, electrical or mechanical, "owns" the placement of a particular component.
- A new record, beginning with keyword PROP, was added to the electrical section of the Library File to allow property information for components to be represented.

## 2.0 Structure of the Intermediate Data Format

The Intermediate Data Format consists of three files: the Board File, the Library File and the Panel File. The Board File contains a description of a single PWA, including the board shape, layout restrictions, and component placement. The Library File contains descriptions of components used by one or more PWAs. The Panel file contains a description of a manufacturing panel including the panel shape, layout restrictions, and the placement of boards and components on the panel.

Data is organized by sections in these files. Each section begins with a keyword indicating the type of data the section contains, and a matching keyword at the end of the section. All data between the section keyword and its corresponding ending keyword pertains to that section. Sections cannot be nested. Unless otherwise noted, sections within a file can be in any order.

Data within the sections is represented by one or more records consisting of one or more fields. Each line in a file is a separate record; fields within a record are separated by one or more blanks. Records within a section and fields within a record must be in a specific order. Records are free format which means that the fields they contain can be any length, and each field can begin in any column as long as the order of fields is maintained.

## 2.1 General Format Rules

The following general rules apply to the Intermediate Data Format:

- Sections are delimited by keywords beginning with a period (.).
- Records are delimited by a single new line character.
- Fields within a record are delimited by one or more space characters.
- Records and fields can be any length.
- Three data types are supported: string, float, and integer.
- Strings containing blank characters must be delimited by surrounding them with double quotes (").
- Keyword strings are not case sensitive; they are generally capitalized to enhance readability.
- The case sensitivity of value strings is determined by the sending and receiving systems. Therefore, it is best to maintain the case of value strings.
- The comment character is the pound sign (#). A comment must be a separate line (record) and the comment character must be in column 1. Comments should be located between, but not within sections of the IDF files.

## 3.0 Board, Panel File Format

The Board File contains the physical description of the PWA itself and the locations of components that are placed on the board. The physical descriptions for the components are contained in the Library File and referenced in the placement section of the Board File.

<sup>↑</sup> (: ☐ The Panel File is an optional file, similar to the Board File, that contains the physical description of a manufacturing step-and-repeat panel and the locations of boards and components on that panel. The Panel File references one or more PWAs described in separate Board Files. Any component placed on the panel itself is referenced in a Library File.

The Board and Panel Files contains the following sections:

| • | Header               | for information on the Board or Panel File itself                       |
|---|----------------------|-------------------------------------------------------------------------|
| • | <b>Board outline</b> | for defining the outline, cutouts, and thickness of the board, panel    |
| • | Other outline        | for defining the outline, cutouts, and thickness of another outline     |
| • | <b>Route outline</b> | for defining an area to route electrical connections within             |
| • | Place outline        | for defining an area to place electrical components within              |
| • | Route keepout        | for defining an area within which routing is not allowed                |
| • | Via keepout          | for defining an area within which vias are not allowed                  |
| • | Place keepout        | for defining an area within which electrical components are not allowed |
| • | Place region         | for defining an area to place similar electrical components within      |
| • | <b>Drilled holes</b> | for defining drilled holes in the board, panel                          |
| • | Notes                | for defining annotations to communicate additional information among    |
|   |                      | designers                                                               |
| • | Placement            | for defining the locations of components on the board, or boards and    |
|   |                      | components on the panel                                                 |

The Header section must be the first section in the file, the second section must be the Outline section, and the last section must be the Placement section. All other sections may be in any order.

The following pages describe these sections.

## 3.1 Header Section

This section contains information on the Board or Panel File itself.

| F | Field, Description | Туре   | Value   |
|---|--------------------|--------|---------|
| 1 | 1 Section keyword  | string | .HEADER |

## Record 2

|       | Fie | eld, Description             | Туре    | Value                    |                                                                 |
|-------|-----|------------------------------|---------|--------------------------|-----------------------------------------------------------------|
| 1(: 🗆 | 1   | File type                    | string  | BOARD_FILE<br>PANEL_FILE | File contains board information File contains panel information |
| 1(: 🗆 | 2   | IDF version number           | float   | 1.0<br>2.0<br>3.0        | First version Previous version This version                     |
|       | 3   | Source system identification | string  | Any                      | Example: "ACME CAD rel. 5.0"                                    |
|       | 4   | Date                         | string  | format = yyyy/m          | m/dd.hh:mm:ss                                                   |
|       | 5   | Board File version #         | integer | Any                      |                                                                 |

## Record 3

| Fie | eld, Description | Туре   | Value                                             |
|-----|------------------|--------|---------------------------------------------------|
| 1   | Board name       | string | Any                                               |
| 2   | Units definition | string | MM millimeters THOU mils (thousandths of an inch) |

The units specified in Field 2 apply to all values in the Board or Panel File.

| Field, Description |                     | Туре   | Value       |
|--------------------|---------------------|--------|-------------|
| 1                  | Section end keyword | string | .END_HEADER |

## 3.2 Board, Panel Outline Section

This section defines the board or panel outline and its internal cutouts as a 2D profile with thickness. The outline and cutouts consist of simple closed curves made up of arcs and lines. Only one outline may be specified, but multiple cutouts are allowed.

#### Record 1

|       | Fie | eld, Description | Туре   | Value       |                                                                                               |
|-------|-----|------------------|--------|-------------|-----------------------------------------------------------------------------------------------|
| 1(: 🗆 | 1   | Section keyword  | string | .BOARD_OUT  |                                                                                               |
|       |     |                  |        | .FAINEL_OUT | LINE                                                                                          |
| 1(: 🗆 | 2   | Outline owner    | string | MCAD        | Outline is owned by the Mechanical system and should not be modified in the Electrical system |
|       |     |                  |        | ECAD        | Outline is owned by the Electrical system and should not be modified in the Mechanical system |
|       |     |                  |        | UNOWNED     | Outline can be modified in either system                                                      |

#### Record 2

| F | Field, Description |           | Туре  | Value |
|---|--------------------|-----------|-------|-------|
| 1 | 1                  | Thickness | float | Any   |

The thickness of a panel should be the same as the boards it contains.

#### Record 3

|       | Fie | eld, Description        | Type    | Value |                                                                                                    |
|-------|-----|-------------------------|---------|-------|----------------------------------------------------------------------------------------------------|
|       | 1   | Loop label              | integer | 0     | Indicates board outline (points specified in counter-clockwise direction)                                                                                 |
|       |     |                         |         | 1     | Indicates board cutout (points specified in clockwise direction)                                                                                          |
|       |     |                         |         | n     | Indicates additional board cutouts labeled sequentially from one                                                                                          |
|       | 2   | X coordinate of point   | float   | Any   |                                                                                                    |
|       | 3   | Y coordinate of point   | float   | Any   |                                                                                                    |
|       | 4   | Include angle (degrees) | float   | 0     | Indicates that a straight line is to be created between $X_{N-1}$ , $Y_{N-1}$ and $X_N$ , $Y_N$ .                                                         |
|       |     |                         |         | ≠ 0   | Indicates an arc is to be created between $X_{N-1}$ , $Y_{N-1}$ and $X_N$ , $Y_N$ . If positive, the arc is counter-clockwise.                            |
| 1(: 🗆 |     |                         |         | 360   | Indicates a circle is to be created with center at $X_{N-1}$ , $Y_{N-1}$ with $X_N$ , $Y_N$ a point on the circle. A circle is considered an entire loop. |

Record 3 is repeated for each point that defines the outline or a cutout. For each loop (outline or cutout), the last pair of coordinates should be the same as the first.

| Field, Description | Туре | Value |
|--------------------|------|-------|
|--------------------|------|-------|

| 1 (: 🗆 | 1 | Section end keyword | string | .END_BOARD_OUTLINE<br>.END_PANEL_OUTLINE |
|--------|---|---------------------|--------|------------------------------------------|
|--------|---|---------------------|--------|------------------------------------------|

## 3.3 Other Outline Section

This section defines an additional outline with cutouts that can be used for other purposes than the board outline such as for defining a heatsink or board core. The outline and cutouts consist of simple closed curves made up of arcs and lines. Multiple other outline sections may be specified.

#### Record 1

|       | Fie | ld, Description | Туре   | Value      |                                                                                               |
|-------|-----|-----------------|--------|------------|-----------------------------------------------------------------------------------------------|
|       | 1   | Section keyword | string | .OTHER_OUT | LINE                                                                                          |
| 1(: 🗆 | 2   | Outline owner   | string | MCAD       | Outline is owned by the Mechanical system and should not be modified in the Electrical system |
|       |     |                 |        | ECAD       | Outline is owned by the Electrical system and should not be modified in the Mechanical system |
|       |     |                 |        | UNOWNED    | Outline can be modified in either system                                                      |

#### Record 2

|       | Field, Description |                    | Туре   | Value         |                                                                                  |
|-------|--------------------|--------------------|--------|---------------|----------------------------------------------------------------------------------|
|       | 1                  | Outline identifier | string | Any           | Unique identifier for the outline, such as a part name or layer name             |
|       | 2                  | Extrude thickness  | float  | Any (0)       |                                                                                  |
| 1(: 🗆 | 3                  | board side         | string | TOP<br>BOTTOM | Other outline is on top of the board Other outline is on the bottom of the board |

#### Record 3

|       | Fie | eld, Description        | Туре    | Value |                                                                                                    |
|-------|-----|-------------------------|---------|-------|----------------------------------------------------------------------------------------------------|
|       | 1   | Loop label              | integer | 0     | Indicates outline (points specified in counter-<br>clockwise direction)                                                                                   |
|       |     |                         |         | 1     | Indicates cutout (points specified in clockwise direction)                                                                                                |
|       |     |                         |         | n     | Indicates additional cutouts labeled sequentially from one                                                                                                |
|       | 2   | X coordinate of point   | float   | Any   |                                                                                                    |
|       | 3   | Y coordinate of point   | float   | Any   |                                                                                                    |
|       | 4   | Include angle (degrees) | float   | 0     | Indicates that a straight line is to be created between $X_{N-1}$ , $Y_{N-1}$ and $X_N$ , $Y_N$ .                                                         |
|       |     |                         |         | ≠ 0   | Indicates an arc is to be created between $X_{N-1}$ , $Y_{N-1}$ and $X_N$ , $Y_N$ . If positive, the arc is counterclockwise.                             |
| 1(: 🗆 |     |                         |         | 360   | Indicates a circle is to be created with center at $X_{N-1}$ , $Y_{N-1}$ with $X_N$ , $Y_N$ a point on the circle. A circle is considered an entire loop. |

Record 3 is repeated for each point that defines the outline or its cutouts. For each loop (outline or cutout), the last pair of coordinates should be the same as the first.

| Field, Description | Туре | Value |
|--------------------|------|-------|

| 1 | Section end keyword | string | .END_OTHER_OUTLINE |
|---|---------------------|--------|--------------------|
|---|---------------------|--------|--------------------|

## 3.4 Routing Outline Section

This section defines a routing outline for the board or panel. Each routing outline specifies a region within which routing must be confined, and consists of a simple closed curve made up of arcs and lines. Portions of routing outlines on a panel that lie on a board in the panel are inherited by that board. Multiple routing outlines may be defined.

## Record 1

|        | Fie | eld, Description | Туре   | Value       |                                                                                               |
|--------|-----|------------------|--------|-------------|-----------------------------------------------------------------------------------------------|
|        | 1   | Section keyword  | string | .ROUTE_OUTI | LINE                                                                                          |
| 1 (: 0 | 2   | Outline owner    | string | MCAD        | Outline is owned by the Mechanical system and should not be modified in the Electrical system |
|        |     |                  |        | ECAD        | Outline is owned by the Electrical system and should not be modified in the Mechanical system |
|        |     |                  |        | UNOWNED     | Outline can be modified in either system                                                      |

## 1 (: $\square$ Record 2

| Fie | eld, Description | Type   | Value                                       |                         |
|-----|------------------|--------|---------------------------------------------|-------------------------|
| 1   | Routing layers   | string | TOP Outline applies to top                  | routing layer only      |
|     |                  |        | BOTTOM Outline applies to bott              | om routing layer only   |
|     |                  |        | BOTH Outline applies to both layers only    | top and bottom routing  |
|     |                  |        | INNER Outline applies to the the board only | inner routing layers of |
|     |                  |        | ALL Outline applies to all r                | outing layers           |

## Record 3

|       | Fie | eld, Description        | Туре    | Value |                                                                                                    |
|-------|-----|-------------------------|---------|-------|----------------------------------------------------------------------------------------------------|
|       | 1   | Loop label              | integer | 0     | Indicates points specified in counter-clockwise direction Indicates points specified in clockwise direction                                               |
|       | 2   | X coordinate of point   | float   | Any   | Relative to the board or panel origin                                                                                                    |
|       | 3   | Y coordinate of point   | float   | Any   | Relative to the board or panel origin                                                                                                    |
|       | 4   | Include angle (degrees) | float   | 0     | Indicates that a straight line is to be created between X <sub>N-1</sub> , Y <sub>N-1</sub> and X <sub>N</sub> , Y <sub>N</sub> .                         |
|       |     |                         |         | ≠ 0   | Indicates an arc is to be created between $X_{N-1}$ , $Y_{N-1}$ and $X_N$ , $Y_N$ . If positive, the arc is counterclockwise.                             |
| 1(: 🗆 |     |                         |         | 360   | Indicates a circle is to be created with center at $X_{N-1}$ , $Y_{N-1}$ with $X_N$ , $Y_N$ a point on the circle. A circle is considered an entire loop. |

Record 3 is repeated for each point that defines the routing outline. The last pair of coordinates should be the same as the first.

|   | Fie | ld, Description     | Туре   | Value              |  |  |
|---|-----|---------------------|--------|--------------------|--|--|
| Ī | 1   | Section end keyword | string | .END_ROUTE_OUTLINE |  |  |

## 3.5 Placement Outline Section

This section defines a placement outline for the board or panel. Each placement outline specifies a region within which components must be placed, and consists of a simple closed curve made up of arcs and lines plus a height restriction. Portions of placement outlines on a panel that lie on a board in the panel are inherited by that board. Multiple placement outlines may be defined.

## Record 1

|        | Fie | eld, Description | Туре   | Value      |                                                                                               |
|--------|-----|------------------|--------|------------|-----------------------------------------------------------------------------------------------|
|        | 1   | Section keyword  | string | .PLACE_OUT | LINE                                                                                          |
| 1 (: 0 | 2   | Outline owner    | string | MCAD       | Outline is owned by the Mechanical system and should not be modified in the Electrical system |
|        |     |                  |        | ECAD       | Outline is owned by the Electrical system and should not be modified in the Mechanical system |
|        |     |                  |        | UNOWNED    | Outline can be modified in either system                                                      |

## **1** ( : □ Record 2

| Fie | eld, Description | Туре   | Value                 |                                                                                                    |
|-----|------------------|--------|-----------------------|----------------------------------------------------------------------------------------------------|
| 1   | Board side       | string | TOP<br>BOTTOM<br>BOTH | Outline applies to top side of board only Outline applies to bottom side of board only Outline applies to both sides of board |
| 2   | Outline height   | float  | Any (≥ 0)             |                                                                                                    |

The outline height is used to exclude components from the outline that, when mounted, exceed this height. If this field is missing, there is no height restriction on the outline.

#### Record 3

|       | Fie | eld, Description        | Туре    | Value    |                                                                                                    |
|-------|-----|-------------------------|---------|----------|----------------------------------------------------------------------------------------------------|
|       | 1   | Loop label              | integer | 0        | Indicates points specified in counter-clockwise direction Indicates points specified in clockwise direction                                                                                                    |
|       | 2   | X coordinate of point   | float   | Any      | Relative to the board or panel origin                                                                                                    |
|       | 3   | Y coordinate of point   | float   | Any      | Relative to the board or panel origin                                                                                                    |
|       | 4   | Include angle (degrees) | float   | 0<br>≠ 0 | Indicates that a straight line is to be created between X <sub>N-1</sub> , Y <sub>N-1</sub> and X <sub>N</sub> , Y <sub>N</sub> .  Indicates an arc is to be created between X <sub>N-1</sub> , Y <sub>N-1</sub> and X <sub>N</sub> , Y <sub>N</sub> . If positive, the arc is counterclockwise. |
| 1(: 🗆 |     |                         |         | 360      | Indicates a circle is to be created with center at X <sub>N-1</sub> , Y <sub>N-1</sub> with X <sub>N</sub> , Y <sub>N</sub> a point on the circle. A circle is considered an entire loop.                                                                                                    |

Record 3 is repeated for each point that defines the placement outline. The last pair of coordinates should be the same as the first.

| Fie | ld, Description     | Туре   | Value              |
|-----|---------------------|--------|--------------------|
| 1   | Section end keyword | string | .END_PLACE_OUTLINE |

## 3.6 Routing Keepout Section

This section defines a routing keepout for the board or panel. Routing keepouts specify regions where routing is not allowed. Routing keepouts can exist on top, bottom, both top and bottom, or all routing layers. Each keepout consists of a simple closed curve made up of arcs and lines. Portions of routing keepouts on a panel that lie on a board in the panel are inherited by that board. Multiple keepouts are allowed.

## Record 1

|       | Fie | eld, Description | Type   | Value        |                                                                                                    |
|-------|-----|------------------|--------|--------------|----------------------------------------------------------------------------------------------------|
|       | 1   | Section keyword  | string | .ROUTE_KEE   | POUT                                                                                                    |
| 1(: 0 | 2   | Keepout owner    | string | MCAD<br>ECAD | Keepout is owned by the Mechanical system and should not be modified in the Electrical system Keepout is owned by the Electrical system and should not be modified in the |
|       |     |                  |        | UNOWNED      | Mechanical system Keepout can be modified in either system                                                                                                    |

#### Record 2

|       | Field, Description |                | Туре   | Value  |                                                               |
|-------|--------------------|----------------|--------|--------|---------------------------------------------------------------|
|       | 1                  | Routing layers | string | TOP    | Keepout applies to top routing layer only                     |
|       |                    |                |        | BOTTOM | Keepout applies to bottom routing layer only                  |
|       |                    |                |        | вотн   | Keepout applies to both top and bottom routing layers only    |
| 1(: 🗆 |                    |                |        | INNER  | Outline applies to the inner routing layers of the board only |
|       |                    |                |        | ALL    | Keepout applies to all routing layers                         |

## Record 3

| Fie | eld, Description        | Туре    | Value           |                                                                                                    |
|-----|-------------------------|---------|-----------------|----------------------------------------------------------------------------------------------------|
| 1   | Loop label              | integer | 0               | Indicates points specified in counter-clockwise direction Indicates points specified in clockwise direction                                                                                                    |
| 2   | X coordinate of point   | float   | Any             | Relative to the board or panel origin                                                                                                    |
| 3   | Y coordinate of point   | float   | Any             | Relative to the board or panel origin                                                                                                    |
| 4   | Include angle (degrees) | float   | 0<br>≠ 0<br>360 | Indicates that a straight line is to be created between $X_{N-1}$ , $Y_{N-1}$ and $X_N$ , $Y_N$ .  Indicates an arc is to be created between $X_{N-1}$ , $Y_{N-1}$ and $X_N$ , $Y_N$ . If positive, the arc is counterclockwise.  Indicates a circle is to be created with center |
|     |                         |         | 300             | at $X_{N-1}$ , $Y_{N-1}$ with $X_N$ , $Y_N$ a point on the circle.<br>A circle is considered an entire loop.                                                                                                    |

Record 3 is repeated for each point that defines the routing keepout. The last pair of coordinates should be the same as the first.

1(: 🗆

| Fie | ld, Description     | Туре   | Value              |
|-----|---------------------|--------|--------------------|
| 1   | Section end keyword | string | .END_ROUTE_KEEPOUT |

## 3.7 Via Keepout Section

This section defines a via keepout for the board or panel. Via keepouts specify regions where vias are not allowed (although routing is still allowed). Each keepout consists of a simple closed curve made up of arcs and lines. Portions of via keepouts on a panel that lie on a board in the panel are inherited by that board. Multiple via keepouts are allowed. Only through vias (vias that go all the way through the board) are supported.

#### Record 1

|       | Fie | eld, Description | Type   | Value        |                                                                                                    |
|-------|-----|------------------|--------|--------------|----------------------------------------------------------------------------------------------------|
|       | 1   | Section keyword  | string | .VIA_KEEPOI  | JT                                                                                                    |
| 1(: □ | 2   | Keepout owner    | string | MCAD<br>ECAD | Keepout is owned by the Mechanical system and should not be modified in the Electrical system Keepout is owned by the Electrical |
|       |     |                  |        | UNOWNED      | system and should not be modified in the Mechanical system Keepout can be modified in either system                              |

#### Record 2

|              | Fie | eld, Description        | Type    | Value |                                                                                                    |
|--------------|-----|-------------------------|---------|-------|----------------------------------------------------------------------------------------------------|
|              | 1   | Loop label              | integer | 0     | Indicates points specified in counter-clockwise direction Indicates points specified in clockwise direction                                               |
|              | 2   | X coordinate of point   | float   | Any   | Relative to the board or panel origin                                                                                                    |
|              | 3   | Y coordinate of point   | float   | Any   | Relative to the board or panel origin                                                                                                    |
|              | 4   | Include angle (degrees) | float   | 0     | Indicates that a straight line is to be created between $X_{N-1}$ , $Y_{N-1}$ and $X_N$ , $Y_N$ .                                                         |
|              |     |                         |         | ≠ 0   | Indicates an arc is to be created between $X_{N-1}$ , $Y_{N-1}$ and $X_N$ , $Y_N$ . If positive, the arc is counterclockwise.                             |
| <b>(</b> : □ |     |                         |         | 360   | Indicates a circle is to be created with center at $X_{N-1}$ , $Y_{N-1}$ with $X_N$ , $Y_N$ a point on the circle. A circle is considered an entire loop. |

Record 2 is repeated for each point that defines the via keepout. The last pair of coordinates should be the same as the first.

|   | Fie | ld, Description     | Туре   | Value            |
|---|-----|---------------------|--------|------------------|
| Ī | 1   | Section end keyword | string | .END_VIA_KEEPOUT |

## 3.8 Placement Keepout Section

This section defines a placement keepout for the board or panel. Placement keepouts specify regions on the board where components cannot be placed. A keepout can apply to all components, or to only those components above a specified height. Placement keepouts can exist on the top, bottom, or both top and bottom of the board or panel. Each keepout consists of a simple closed curve made up of arcs and lines along with a height restriction. Portions of placement keepouts on a panel that lie on a board in the panel are inherited by that board. Multiple keepouts are allowed.

## Record 1

|       | Fie | ld, Description | Туре   | Value       |                                                                                               |
|-------|-----|-----------------|--------|-------------|-----------------------------------------------------------------------------------------------|
|       | 1   | Section keyword | string | .PLACE_KEEF | POUT                                                                                          |
| 1(: 🗆 | 2   | Keepout owner   | string | MCAD        | Keepout is owned by the Mechanical system and should not be modified in the Electrical system |
|       |     |                 |        | ECAD        | Keepout is owned by the Electrical system and should not be modified in the Mechanical system |
|       |     |                 |        | UNOWNED     | Keepout can be modified in either system                                                      |

#### Record 2

| Fie | eld, Description | Туре   | Value                 |                                                                                                    |
|-----|------------------|--------|-----------------------|----------------------------------------------------------------------------------------------------|
| 1   | Board side       | string | TOP<br>BOTTOM<br>BOTH | Keepout applies to top side of board only Keepout applies to bottom side of board only Keepout applies to both sides of board |
| 2   | Keepout height   | float  | Any (≥ 0)             |                                                                                                    |

The keepout height is used to exclude components from the keepout that, when mounted, exceed this height. A value of 0.0 indicates that all components are to be excluded from the keepout.

## Record 3

| Fie | eld, Description        | Type    | Value    |                                                                                                    |
|-----|-------------------------|---------|----------|----------------------------------------------------------------------------------------------------|
| 1   | Loop label              | integer | 0        | Indicates points specified in counter-clockwise direction Indicates points specified in clockwise direction                                                                                                    |
| 2   | X coordinate of point   | float   | Any      | Relative to the board or panel origin                                                                                                    |
| 3   | Y coordinate of point   | float   | Any      | Relative to the board or panel origin                                                                                                    |
| 4   | Include angle (degrees) | float   | 0<br>≠ 0 | Indicates that a straight line is to be created between $X_{N-1}$ , $Y_{N-1}$ and $X_N$ , $Y_N$ .  Indicates an arc is to be created between $X_{N-1}$ , $Y_{N-1}$ and $X_N$ , $Y_N$ . If positive, the arc is counterclockwise. |
|     |                         |         | 360      | Indicates a circle is to be created with center at $X_{N-1}$ , $Y_{N-1}$ with $X_N$ , $Y_N$ a point on the circle. A circle is considered an entire loop.                                                                        |

1 (: 🗆

Record 3 is repeated for each point that defines the placement keepout. The last pair of coordinates should be the same as the first.

| Fie | ld, Description     | Туре   | Value              |  |
|-----|---------------------|--------|--------------------|--|
| 1   | Section end keyword | string | .END_PLACE_KEEPOUT |  |

## 3.9 Placement Group Area Section

This section specifies an area where a group of related components is to be placed. For example, it may be desirable to place all analog components in a particular area for thermal considerations. Each placement group area consists of a simple closed curve made up of arcs and lines along with a name designating the group of components to be placed in that area. Multiple areas are allowed.

## Record 1

|       | Fie | eld, Description | Type   | Value      |                                                                                              |
|-------|-----|------------------|--------|------------|----------------------------------------------------------------------------------------------|
|       | 1   | Section keyword  | string | .PLACE_REG | GION                                                                                         |
| 1(: 🗆 | 2   | Region owner     | string | MCAD       | Region is owned by the Mechanical system and should not be modified in the Electrical system |
|       |     |                  |        | ECAD       | Region is owned by the Electrical system and should not be modified in the Mechanical system |
|       |     |                  |        | UNOWNED    | Region can be modified in either system                                                      |

#### Record 2

| Fie | eld, Description     | Туре   | Value                 |                                                                                                    |
|-----|----------------------|--------|-----------------------|----------------------------------------------------------------------------------------------------|
| 1   | Board side           | string | TOP<br>BOTTOM<br>BOTH | Group area applies to top side of board only Group area applies to bottom side of board only Group area applies to both sides of board |
| 2   | Component group name | string | Any                   |                                                                                                    |

## Record 3

|     | Fie | eld, Description        | Type    | Value |                                                                                                    |
|-----|-----|-------------------------|---------|-------|----------------------------------------------------------------------------------------------------|
|     | 1   | Loop label              | integer | 0     | Indicates points specified in counter-clockwise direction Indicates points specified in clockwise direction                                               |
|     | 2   | X coordinate of point   | float   | Any   | Relative to the board or panel origin                                                                                                    |
|     | 3   | Y coordinate of point   | float   | Any   | Relative to the board or panel origin                                                                                                    |
|     | 4   | Include angle (degrees) | float   | 0     | Indicates that a straight line is to be created between $X_{N-1}$ , $Y_{N-1}$ and $X_N$ , $Y_N$ .  Indicates an arc is to be created between $X_{N-1}$ ,  |
|     |     |                         |         | ≠ 0   | $Y_{N-1}$ and $X_N$ , $Y_N$ . If positive, the arc is counter-clockwise.                                                                                  |
| 1(: |     |                         |         | 360   | Indicates a circle is to be created with center at $X_{N-1}$ , $Y_{N-1}$ with $X_N$ , $Y_N$ a point on the circle. A circle is considered an entire loop. |

Record 3 is repeated for each point that defines the placement group area. The last pair of coordinates should be the same as the first.

#### Record 4

Page 19

Intermediate Data Format Specification, Version 3.0

|   | Fie | ld, Description     | Туре   | Value             |  |
|---|-----|---------------------|--------|-------------------|--|
| Ī | 1   | Section end keyword | string | .END_PLACE_REGION |  |

## 3.10 Drilled Holes Section

This section specifies holes that are to be drilled in the board. Drilled holes are distinguished from circular cutouts in the board outline in that they are always drilled (as opposed to punched or routed) and may be plated with conductor. This section only appears once in the Board File, but multiple, non-overlapping holes are allowed.

## Record 1

| Fie | ld, Description | Туре   | Value          |
|-----|-----------------|--------|----------------|
| 1   | Section keyword | string | .DRILLED_HOLES |

## Record 2

|       | Field, Description |                        | Туре   | Value                              |                                                                                                    |
|-------|--------------------|------------------------|--------|------------------------------------|----------------------------------------------------------------------------------------------------|
|       | 1                  | Hole diameter          | float  | Any                                |                                                                                                    |
|       | 2                  | X coordinate of center | float  | Any                                |                                                                                                    |
|       | 3                  | Y coordinate of center | float  | Any                                |                                                                                                    |
|       | 4                  | Plating style          | string | PTH<br>NPTH                        | Plated (conducting) through hole Non-plated (non-conducting) through hole                                                                                          |
|       | 5                  | Associated part        | string | BOARD<br>NOREFDES                  | Indicates that hole is defined in board part Indicates that hole is defined in a non-electrical part                                                               |
| 1(: 🗆 |                    |                        |        | PANEL<br>Reference<br>Designator   | Indicates that hole is defined in panel part<br>Reference designator of the electrical<br>component in which hole is defined                                       |
| 1(: 🗆 | 6                  | Hole type              | string | PIN<br>VIA<br>MTG<br>TOOL<br>Other | Hole is associated with a component pin Hole is associated with a conductive via Hole is used for mounting purposes Hole is used for tooling purposes User-defined |
| 1(: 🗆 | 7                  | Hole owner             | string | MCAD<br>ECAD                       | Hole is owned by the Mechanical system and should not be modified in the Electrical system Hole is owned by the Electrical system                                  |
|       |                    |                        |        | UNOWNED                            | and should not be modified in the Mechanical system Hole can be modified in either system                                                                          |

All X and Y coordinate values are absolute (relative to the board or panel origin).

Record 2 is repeated for each drilled hole represented.

| Fie | eld, Description    | Туре   | Value              |
|-----|---------------------|--------|--------------------|
| 1   | Section end keyword | string | .END_DRILLED_HOLES |

## 3.11 Notes Section

↑ (: □ This section contains notes for the design that can be displayed in the receiving system, to allow the electrical and mechanical designers to communciate additional information about the design entities beyond that conveyed by the entities themselves. Notes are not intended to be used for rigorous translations of text such as for transferring manufacturing drawings. The association of a note to its subject is inferred by its location.

## Record 1

| Fi | eld, Description | Туре   | Value  |
|----|------------------|--------|--------|
| 1  | Section keyword  | string | .NOTES |

#### Record 2

| Fie | eld, Description            | Туре   | Value |                                      |
|-----|-----------------------------|--------|-------|--------------------------------------|
| 1   | X coordinate of text        | float  | Any   | Bottom left justification is assumed |
| 2   | Y coordinate of text        | float  | Any   | Bottom left justification is assumed |
| 3   | Text height                 | float  | Any   | Board or panel units are assumed     |
| 4   | Text string physical length | float  | Any   | Board or panel units are assumed     |
| 5   | Text value                  | string | Any   |                                      |

| Fie | eld, Description    | Туре   | Value      |
|-----|---------------------|--------|------------|
| 1   | Section end keyword | string | .END_NOTES |

## 3.12 Component Placement Section

This section specifies the locations of all components on the board, and boards and components on a panel. A location consists of an X coordinate and Y coordinate relative to the board or panel origin, a mounting offset, a rotation about the component's origin, and a side of the board or panel. Components can be either placed or unplaced. Placed components can be "owned" by the system (electrical or mechanical) that specified their locations to prevent changes to be made to their placement in the receiving system.

The package name and part number fields in Record 2 for each component are used to reference the component's description in the Library File.

#### Record 1

| Fi | eld, Description | Туре   | Value      |
|----|------------------|--------|------------|
| 1  | Section keyword  | string | .PLACEMENT |

#### Record 2

|       | Fie | eld, Description     | Туре   | Value    |                                                             |
|-------|-----|----------------------|--------|----------|-------------------------------------------------------------|
|       | 1   | Package name         | string | Any      | Part name for package geometry                              |
|       | 2   | Part number          | string | Any      | Component part number                                       |
|       | 3   | Reference designator | string | Any      | Electrical component instance reference designator          |
|       |     |                      |        | NOREFDES | Indicates that component instance is a mechanical component |
| 1(: 🗆 |     |                      |        | BOARD    | Indicates that instance is a board on a panel               |

#### Record 3

|        | Fie | eld, Description         | Туре   | Value     |                                                                                                    |
|--------|-----|--------------------------|--------|-----------|----------------------------------------------------------------------------------------------------|
|        | 1   | X coordinate of location | float  | Any       |                                                                                                    |
|        | 2   | Y coordinate of location | float  | Any       |                                                                                                    |
| 1(: 🗆  | 3   | Mounting offset          | float  | Any (≥ 0) | Mounting offset from board surface                                                                                                    |
|        | 4   | Rotation angle (degrees) | float  | Any       |                                                                                                    |
|        | 5   | Side of board            | string | ВОТТОМ    | Component is placed on the top of the board or panel; Board is topside up on panel Component is placed on the bottom of the board or panel; Board is topside down on panel (mirrored about Y axis) |
|        | 6   | Placement status         | string | PLACED    | Component is placed but can be modified in either system                                                                                                    |
|        |     |                          |        | UNPLACED  |                                                                                                    |
| 1 (: 🗆 |     |                          |        | MCAD      | Component location is fixed and can only                                                                                                    |
| 1(: 🗆  |     |                          |        | ECAD      | be modified in the Mechanical system Component location is fixed and can only be modified in the Electrical system                                                                                 |

A component is located by first moving its origin to the specified X,Y coordinates (All X and Y coordinate values are absolute, relative to the board or panel origin). Then, if the component is

on the bottom of the board or panel, it is flipped around its local Y axis. Finally, the component is rotated the specified amount about its origin (positive rotations are counter-clockwise, relative to the component's coordinated system). See Figure 1.

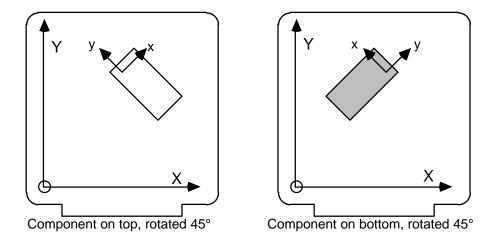

Figure 1

If the value of field 6 of record 3 is "UNPLACED", the values in fields 1-5 are ignored.

Records 2 and 3 are repeated for each component on the board.

| Fi | eld, Description    | Туре   | Value          |
|----|---------------------|--------|----------------|
| 1  | Section end keyword | string | .END_PLACEMENT |

## 4.0 Library File Format

The Library File contains definitions for each unique electrical and mechanical component (based on part number) used in the PWA. The component definitions in the Library File are referenced by their part numbers in the Board File.

Each component definition includes an outline and height which can be used by the receiving mechanical system to extrude approximate solid models of the components. Detailed models of some or all of the components may be substituted for the extruded shapes in the mechanical system. Note that the ability to perform this substitution is a function of the mechanical system, not the IDF itself.

The Library File contains the following sections:

Header for information on the Library File itself
 Electrical for defining an electrical component
 Mechanical for defining a mechanical component

The Header section must be the first section in the file; Electrical and Mechanical sections can be in any order after the Header section.

The following pages describe these sections.

## 4.1 Header Section

This section contains information on the Library File itself.

## Record 1

| Fie | ld, Description | Туре   | Value   |
|-----|-----------------|--------|---------|
| 1   | Section keyword | string | .HEADER |

## Record 2

| Field, Description |                              | Туре    | Value                            |
|--------------------|------------------------------|---------|----------------------------------|
| 1                  | File type                    | string  | LIBRARY_FILE                     |
| 2                  | IDF version number           | float   | 1.0 First version                |
|                    |                              |         | 2.0 Previous version             |
|                    |                              |         | 3.0 This version                 |
| 3                  | Source system identification | string  | Any Example: "ACME CAD rel. 5.0" |
| 4                  | Date                         | string  | format = yyyy/mm/dd.hh:mm:ss     |
| 5                  | Library File version #       | integer | Any                              |

|   | Fie | ld, Description     | Туре   | Value       |
|---|-----|---------------------|--------|-------------|
| İ | 1   | Section end keyword | string | .END_HEADER |

## 4.2 Electrical Component Section

This section defines an electrical component that is to be placed on the PCB. An electrical component is defined as being electrically connected to other electrical components in the PWA, such as resistors, connectors and IC components. The outline of an electrical component consists of a simple closed curve made up of arcs and lines. The Library File contains an electrical component section for each electrical part number used in the PWA.

#### Record 1

| Fie | eld, Description | Туре   | Value       |
|-----|------------------|--------|-------------|
| 1   | Section keyword  | string | .ELECTRICAL |

#### Record 2

| Fie | eld, Description | Туре   | Value                                             |
|-----|------------------|--------|---------------------------------------------------|
| 1   | Geometry name    | string | Any                                               |
| 2   | Part number      | string | Any                                               |
| 3   | Units definition | string | MM millimeters THOU mils (thousandths of an inch) |
| 4   | Component height | float  | Any                                               |

The units definition applies to this component only.

The value contained in field 4 is interpreted as the height of the component at 0 mounting offset.

## Record 3

| Fie | eld, Description        | Туре    | Value           |                                                                                                    |
|-----|-------------------------|---------|-----------------|----------------------------------------------------------------------------------------------------|
| 1   | Loop label              | integer | 0               | Indicates points specified in counter-clockwise direction Indicates points specified in clockwise direction                                                                                                    |
| 2   | X coordinate of point   | float   | Any             | Relative to the component origin                                                                                                    |
| 3   | Y coordinate of point   | float   | Any             | Relative to the component origin                                                                                                    |
| 4   | Include angle (degrees) | float   | 0<br>≠ 0<br>360 | Indicates that a straight line is to be created between $X_{N-1}$ , $Y_{N-1}$ and $X_N$ , $Y_N$ . Indicates an arc is to be created between $X_{N-1}$ , $Y_{N-1}$ and $X_N$ , $Y_N$ . If positive, the arc is counterclockwise. Indicates a circle is to be created with center |
|     |                         |         |                 | at $X_{N-1}$ , $Y_{N-1}$ with $X_N$ , $Y_N$ a point on the circle. A circle is considered an entire loop.                                                                                                    |

Record 3 is repeated for each point that defines the component outline. The last pair of coordinates should be the same as the first.

## Record 4

1(: 🗆

| Field, Description | Type | Value |
|--------------------|------|-------|
|                    |      |       |

Page 27

| 11  | Section end keyword | string | .END ELECTRICAL   |
|-----|---------------------|--------|-------------------|
| 1 . |                     | J9     | 12118_22231113712 |

## 4.2.1 Component Property Record

¶ ((: ☐ This is an optional record that specifies properties for the component. Property records must follow the component outline records (record 3 above) and should be grouped.

| Field, Description Type |                  |                   | Value                                                                                                    |
|-------------------------|------------------|-------------------|----------------------------------------------------------------------------------------------------|
| 1                       | Property keyword | string            | PROP                                                                                                    |
| 2                       | Property name    | string            | CAPACITANCE RESISTANCE RESISTANCE TOLERANCE POWER_OPR POWER_MAX THERM_COND THETA_JB THETA_JC Other  Capacitance, microfarads Resistance, ohms Tolerance, % deviation Operating power rating, Milliwatts Maximum power rating, Milliwatts Thermal conductivity, Watt/meter C Junction to board thermal resistance, C/Watt User-defined |
| 3                       | Property value   | Property specific | Any                                                                                                    |

## 4.3 Mechanical Component Section

This section defines a mechanical component that is to be placed on the PCB. A mechanical component has no electrical connectivity to other components in the PWA. Examples of mechanical components include card extractors, stiffeners, and mounting hardware. The outline of a mechanical component consists of a simple closed curve made up of arcs and lines. The Library File contains a mechanical component section for each mechanical part number in the PWA.

## Record 1

|   | Fie | ld, Description | Туре   | Value       |
|---|-----|-----------------|--------|-------------|
| Ī | 1   | Section keyword | string | .MECHANICAL |

#### Record 2

| Fie | eld, Description | Type   | Value                                             |
|-----|------------------|--------|---------------------------------------------------|
| 1   | Geometry name    | string | Any                                               |
| 2   | Part number      | string | Any                                               |
| 3   | Units definition | string | MM millimeters THOU mils (thousandths of an inch) |
| 4   | Component height | float  | Any                                               |

The units definition applies to this component only.

The value contained in field 4 is interpreted as the height of the component at 0 mounting offset.

#### Record 3

| Fi | eld, Description        | Type    | Value           |                                                                                                    |  |
|----|-------------------------|---------|-----------------|----------------------------------------------------------------------------------------------------|--|
| 1  | Loop label              | integer | 0               | Indicates points specified in counter-clockwise direction Indicates points specified in clockwise direction                                                                                                    |  |
| 2  | X coordinate of point   | float   | Any             | Relative to the component origin                                                                                                    |  |
| 3  | Y coordinate of point   | float   | Any             | Relative to the component origin                                                                                                    |  |
| 4  | Include angle (degrees) | float   | 0<br>≠ 0<br>360 | Indicates that a straight line is to be created between $X_{N-1}$ , $Y_{N-1}$ and $X_N$ , $Y_N$ . Indicates an arc is to be created between $X_{N-1}$ , $Y_{N-1}$ and $X_N$ , $Y_N$ . If positive, the arc is counterclockwise. Indicates a circle is to be created with center at $X_{N-1}$ , $Y_{N-1}$ with $X_N$ , $Y_N$ a point on the circle. A circle is considered an entire loop. |  |

Record 3 is repeated for each point that defines the component outline. The last pair of coordinates should be the same as the first.

#### Record 4

Page 30

1(: 🗆

| Field, Description |   | ld, Description     | Туре   | Value           |
|--------------------|---|---------------------|--------|-----------------|
| Ī                  | 1 | Section end keyword | string | .END_MECHANICAL |

## 5.0 Panel File Example

```
.HEADER
PANEL_FILE 3.0 "Sample File Generator" 10/22/96.16:20:19 1
sample_panel
              THOU
.END_HEADER
.PANEL_OUTLINE
                     MCAD
62.0
              0.0
0
       0.0
                      0.0
           0.0
0
   16000.0
                       0.0
  16000.0 12000.0
                      0.0
Ω
       0.0 12000.0
                      0.0
Ω
       0.0
               0.0
                     0.0
.END_PANEL_OUTLINE
.PLACE_KEEPOUT
                      MCAD
BOTTOM
               0.0
   13500.0
              0.0
                      0.0
   16000.0
               0.0
                     0.0
   16000.0 12000.0
                     0.0
   13500.0 12000.0
                     0.0
0 13500.0
               0.0
                     0.0
.END_PLACE_KEEPOUT
.PLACE_KEEPOUT
                     MCAD
BOTTOM
               0.0
               0.0
                      0.0
0
       0.0
0
    2200.0
               0.0
                      0.0
0
    2200.0 12000.0
                      0.0
0
       0.0 12000.0
                      0.0
       0.0
               0.0
                      0.0
.END_PLACE_KEEPOUT
.DRILLED_HOLES
                        NPTH
                                PANEL
  250.0 15500.0 11500.0
                                          TOOL
                                                  MCAD
                                PANEL
   250.0 500.0 11500.0
                        NPTH
                                          TOOL
                                                  MCAD
  250.0
         500.0 500.0
                        NPTH PANEL
                                         TOOL
                                                  MCAD
.END_DRILLED_HOLES
.PLACEMENT
                                         BOARD
   sample_board
                     pn-board
 1700.0 3300.0 0.0 0.0 sample_board pn-board
                                   TOP
                                         MCAD
                                         BOARD
14000.0 3300.0
                   0.0 0.0 BOTTOM
                                        MCAD
.END_PLACEMENT
```

## 6.0 Board File Example

```
.HEADER
BOARD_FILE 3.0 "Sample File Generator" 10/22/96.16:02:44 1
sample_board THOU
.END_HEADER
.BOARD_OUTLINE
                       MCAD
62.0
            -120.0
0
     5030.5
                        0.0
     5187.5
0
            -120.0
                        0.0
0
     5187.5
            2130.0
                        0.0
     5155.0
0
            2130.0
                        0.0
0
     5155.0
            2550.0 -180.0
0
     5187.5
            2550.0
                        0.0
0
     5187.5
            4935.0
                        0.0
0
     4945.0
            5145.0
                        0.0
0
     4945.0
            5420.0
                        0.0
0
     4865.0
            5500.0
                        0.0
     210.0
            5500.0
                        0.0
     130.0
            5420.0
                        0.0
0
            5145.0
0
     130.0
                        0.0
    -112.5
            4935.0
                        0.0
0
    -112.5
            2550.0
                        0.0
0
0
     -80.0
            2550.0
                        0.0
            2130.0 -180.0
0
     -80.0
     -112.5 2130.0
                       0.0
0
0
     -112.5
            -140.0
                        0.0
       45.5
            -140.0
0
                        0.0
0
       45.5
            -400.0
                        0.0
            -400.0
0
     2442.5
                        0.0
            -140.0
     2442.5
0
                        0.0
            -140.0
0
     2631.5
                        0.0
0
     2631.5
            -400.0
                        0.0
0
     5030.5
            -400.0
                        0.0
            -120.0
0
     5030.5
                        0.0
1
     2650.0 2350.0
                        0.0
     3000.0
            2350.0
                      360.0
.END_BOARD_OUTLINE
.ROUTE_OUTLINE
                       ECAD
ALL
     5112.5
             150.0
                        0.0
0
     5112.5 2058.2
                        0.0
0
     5112.5 2621.8 -162.9
0
     5112.5
            4863.2
                        0.0
                        0.0
     4878.8
            5075.0
0
            5075.0
                        0.0
     226.4
0
            4910.3
0
     138.0
                        0.0
0
     138.0
            4800.0
                        0.0
     -37.5
            4662.5
0
                        0.0
0
      -37.5
             2621.8
                        0.0
0
      -37.5
             2058.2
                     -162.9
0
      -37.5
              150.0
                        0.0
     162.5
                        0.0
                0.0
     4912.5
                0.0
                        0.0
     5112.5
              150.0
                        0.0
.END_ROUTE_OUTLINE
.PLACE_OUTLINE
                       MCAD
             1000.0
TOP
0
     5080.0 2034.9
                        0.0
0
     5080.0 2645.1
                    -152.9
0
     5080.0
            4837.3
                        0.0
     4855.3 5042.5
                        0.0
```

| 0<br>0    | 252.<br>170.   |       | 5042.<br>4896. |     | 0.0           |            |   |          |            |                            |     |
|-----------|----------------|-------|----------------|-----|---------------|------------|---|----------|------------|----------------------------|-----|
| 0         | 170.           | 5     | 4798.          | . 4 | 0.0           |            |   |          |            |                            |     |
| 0<br>0    | -5.<br>-5.     |       | 4659.<br>2645. |     | 0.0           |            |   |          |            |                            |     |
| 0         | -5.<br>-5.     |       | 2034.<br>182.  |     | -152.9<br>0.0 |            |   |          |            |                            |     |
| 0         | -5.<br>192.    |       | 32.            |     | 0.0           |            |   |          |            |                            |     |
|           | 4883.<br>5080. |       | 32.            |     | 0.0           |            |   |          |            |                            |     |
|           | 5080.          |       | 182.<br>2034.  |     | 0.0           |            |   |          |            |                            |     |
| .END_     |                |       |                |     | TINTOTATE     | D          |   |          |            |                            |     |
| .PLAC     |                | . ШТИ | 표<br>200.      |     | UNOWNE        | ט          |   |          |            |                            |     |
| 0         | 300.           |       | 200.           |     | 0.0           |            |   |          |            |                            |     |
|           | 4800.<br>4800. |       | 200.<br>4800.  |     | 0.0           |            |   |          |            |                            |     |
| 0         | 300.           | 0     | 4800.          | . 0 | 0.0           |            |   |          |            |                            |     |
| 0<br>.END | 300.           |       | 200.           |     | 0.0           |            |   |          |            |                            |     |
| .ROUT     |                | _     |                | 4   | ECAD          |            |   |          |            |                            |     |
| ALL       | 0650           | 0     | 0250           | 0   | 0 0           |            |   |          |            |                            |     |
|           | 2650.<br>3100. |       | 2350.<br>2350. |     | 0.0           |            |   |          |            |                            |     |
| .END_     | ROUTE          | _KE   | EPOUT          |     |               |            |   |          |            |                            |     |
| .PLAC     | E_KEE          | POU   | T<br>0.        | 0   | MCAD          |            |   |          |            |                            |     |
|           | 2650.          | 0     | 2350.          |     | 0.0           |            |   |          |            |                            |     |
|           | 3100.          |       | 2350           |     | 360.0         |            |   |          |            |                            |     |
| .END_     |                |       |                | _   | MCAD          |            |   |          |            |                            |     |
| TOP       |                | _     | 300.           |     |               |            |   |          |            |                            |     |
|           | 3700.<br>3700. |       | 5000.<br>4300. |     | 0.0           |            |   |          |            |                            |     |
|           | 4000.          |       | 4300.          |     | 0.0           |            |   |          |            |                            |     |
|           | 4000.          |       | 3700.          |     | 0.0           |            |   |          |            |                            |     |
|           | 5000.<br>5000. |       | 3700.<br>4800. |     | 0.0           |            |   |          |            |                            |     |
|           | 4800.          |       | 5000.          |     | 0.0           |            |   |          |            |                            |     |
|           | 3700.<br>PLACE |       | 5000.          |     | 0.0           |            |   |          |            |                            |     |
| .DRIL     |                | _     |                | -   |               |            |   |          |            |                            |     |
|           | 0.0            |       | 0.0            |     | 0.0           | PT:        |   | J1       | PIN        | ECA                        |     |
|           | 0.0            |       | 0.0            |     | 0.0<br>0.0    | PT:<br>PT: |   | J1<br>J1 | PIN<br>PIN | EC <i>i</i><br>EC <i>i</i> |     |
| 3         | 0.0            | 150   | 0.0            | 10  | 0.0           | PT         |   | J1       | PIN        | ECA                        | AD. |
|           | 0.0            |       | 0.0            |     | 0.0<br>0.0    | PT:<br>PT: |   | J1<br>J1 | PIN<br>PIN | EC <i>I</i><br>EC <i>I</i> |     |
|           | 0.0            |       | 0.0            |     | 0.0           | PT:        |   | J1       | PIN        | ECA                        |     |
|           | 0.0            |       | 0.0            |     | 0.0           | PT:        |   | J1       | PIN        | ECA                        |     |
|           | 0.0            |       | 0.0            |     | 0.0<br>0.0    | PT:<br>PT: |   | J1<br>J1 | PIN<br>PIN | EC <i>i</i><br>EC <i>i</i> |     |
|           | 0.0            |       | 0.0            |     | 0.0           | PT         | H | J1       | PIN        | ECA                        | AD  |
|           | 0.0            |       | 0.0            |     | 0.0<br>0.0    | PT:<br>PT: |   | J1<br>J1 | PIN<br>PIN | EC <i>i</i><br>EC <i>i</i> |     |
| 3         | 0.0            |       | 0.0            |     | 0.0           | PT         | H | J1       | PIN        | ECA                        |     |
|           | 0.0            |       | 0.0            |     | 0.0           | PT:        |   | J1       | PIN        | ECA                        |     |
|           | 0.0            |       | 0.0            |     | 0.0<br>0.0    | PT:<br>PT: |   | J1<br>J1 | PIN<br>PIN | EC <i>I</i><br>EC <i>I</i> |     |
| 3         | 0.0            |       | 0.0            | 20  | 0.0           | PT         | H | J1       | PIN        | ECA                        | AD  |
|           | 0.0            |       | 0.0            |     | 0.0<br>0.0    | PT:<br>PT: |   | J1<br>J1 | PIN<br>PIN | EC <i>I</i><br>EC <i>I</i> |     |
|           | 0.0            |       | 0.0            |     | 0.0           | PT:        |   | J1       | PIN        | ECA                        |     |

| 30.0 1600.0 200.0 PTH J1 PIN ECAD 30.0 1800.0 200.0 PTH J1 PIN ECAD 30.0 4300.0 100.0 PTH J2 PIN ECAD 30.0 4300.0 100.0 PTH J2 PIN ECAD 30.0 4200.0 100.0 PTH J2 PIN ECAD 30.0 4000.0 100.0 PTH J2 PIN ECAD 30.0 4000.0 100.0 PTH J2 PIN ECAD 30.0 300.0 100.0 PTH J2 PIN ECAD 30.0 3800.0 100.0 PTH J2 PIN ECAD 30.0 3700.0 100.0 PTH J2 PIN ECAD 30.0 3700.0 100.0 PTH J2 PIN ECAD 30.0 3700.0 100.0 PTH J2 PIN ECAD 30.0 3700.0 100.0 PTH J2 PIN ECAD 30.0 3700.0 100.0 PTH J2 PIN ECAD 30.0 3500.0 100.0 PTH J2 PIN ECAD 30.0 3500.0 100.0 PTH J2 PIN ECAD 30.0 3500.0 100.0 PTH J2 PIN ECAD 30.0 3500.0 100.0 PTH J2 PIN ECAD 30.0 3500.0 100.0 PTH J2 PIN ECAD 30.0 3500.0 100.0 PTH J2 PIN ECAD 30.0 3500.0 100.0 PTH J2 PIN ECAD 30.0 3500.0 100.0 PTH J2 PIN ECAD 30.0 3500.0 100.0 PTH J2 PIN ECAD 30.0 3500.0 200.0 PTH J2 PIN ECAD 30.0 3500.0 200.0 PTH J2 PIN ECAD 30.0 3500.0 200.0 PTH J2 PIN ECAD 30.0 3600.0 200.0 PTH J2 PIN ECAD 30.0 3600.0 300.0 PTH J2 PIN ECAD 30.0 3600.0 300.0 PTH J2 PIN ECAD 30.0 3600.0 300.0 PTH J2 PIN ECAD 30.0 3600.0 300.0 PTH J2 PIN ECAD 30.0 3600.0 300.0 PTH J2 PIN ECAD 30.0 3600.0 300.0 PTH J3 PIN ECAD 30.0 3600.0 300.0 PTH J3 PIN ECAD 30.0 3600.0 300.0 PTH J3 PIN ECAD 30.0 3600.0 300.0 PTH J3 PIN ECAD 30.0 3600.0 300.0 PTH J3 PIN ECAD 30.0 3600.0 3000.0 PTH J3 PIN ECAD 30.0 3600.0 3000.0 PTH J3 PIN ECAD 30.0 3600.0 3000.0 PTH J4 PIN ECAD 30.0 3600.0 3000.0 PTH J4 PIN ECAD 30.0 3600.0 3600.0 PTH J4 PIN ECAD 30.0 3600.0 3600.0 PTH J4 PIN ECAD 30.0 3600.0 3600.0 PTH J4 PIN ECAD  | 20 0 | 1600 0 | 200 0  | DIII | <b>T</b> 1 | DIM | HOAD |
|----------------------------------------------------------------------------------------------------|------|--------|--------|------|------------|-----|------|
| 30.0   1800.0   200.0   PTH                                                                                                    | 30.0 | 1600.0 | 200.0  | PTH  | J1         | PIN | ECAD |
| 30.0   4400.0   100.0   PTH                                                                                                    |      |        |        |      |            |     |      |
| 30.0   4300.0   100.0   PTH                                                                                                    |      |        |        |      |            |     |      |
| 30.0   4200.0   100.0   PTH                                                                                                    |      |        |        |      |            |     |      |
| 30.0   4100.0   100.0   PTH                                                                                                    |      |        |        |      |            |     |      |
| 30.0   4000.0   100.0   PTH                                                                                                    |      |        |        |      |            |     |      |
| 30.0   3900.0   100.0   PTH                                                                                                    |      |        |        |      |            |     |      |
| 30.0   3800.0   100.0   PTH                                                                                                    |      |        |        |      |            |     |      |
| 30.0   3700.0   100.0   PTH                                                                                                    |      |        |        |      |            |     |      |
| 30.0   3600.0   100.0   PTH   J2   PIN   ECAD   30.0   3500.0   100.0   PTH   J2   PIN   ECAD   30.0   3400.0   100.0   PTH   J2   PIN   ECAD   30.0   3300.0   100.0   PTH   J2   PIN   ECAD   30.0   3300.0   200.0   PTH   J2   PIN   ECAD   30.0   3300.0   200.0   PTH   J2   PIN   ECAD   30.0   3400.0   200.0   PTH   J2   PIN   ECAD   30.0   3500.0   200.0   PTH   J2   PIN   ECAD   30.0   3500.0   200.0   PTH   J2   PIN   ECAD   30.0   3600.0   200.0   PTH   J2   PIN   ECAD   30.0   3700.0   200.0   PTH   J2   PIN   ECAD   30.0   3700.0   200.0   PTH   J2   PIN   ECAD   30.0   3700.0   200.0   PTH   J2   PIN   ECAD   30.0   3700.0   200.0   PTH   J2   PIN   ECAD   30.0   3400.0   200.0   PTH   J2   PIN   ECAD   30.0   4000.0   200.0   PTH   J2   PIN   ECAD   30.0   4000.0   200.0   PTH   J2   PIN   ECAD   30.0   4300.0   200.0   PTH   J2   PIN   ECAD   30.0   4300.0   200.0   PTH   J2   PIN   ECAD   30.0   4400.0   200.0   PTH   J2   PIN   ECAD   30.0   3400.0   200.0   PTH   J2   PIN   ECAD   30.0   3024.2   3203.0   PTH   U3   PIN   ECAD   30.0   3024.2   3203.0   PTH   U3   PIN   ECAD   30.0   3048.4   3105.9   PTH   U3   PIN   ECAD   30.0   3048.4   3105.9   PTH   U3   PIN   ECAD   30.0   3096.8   2911.9   PTH   U3   PIN   ECAD   30.0   3343.6   2911.9   PTH   U3   PIN   ECAD   30.0   3436.2   2790.4   PTH   U3   PIN   ECAD   30.0   3436.2   2790.4   PTH   U3   PIN   ECAD   30.0   33412.1   2887.4   PTH   U3   PIN   ECAD   30.0   33412.1   2887.4   PTH   U3   PIN   ECAD   30.0   33412.1   2887.4   PTH   U3   PIN   ECAD   30.0   33412.1   2887.4   PTH   U3   PIN   ECAD   30.0   33412.1   2887.4   PTH   U3   PIN   ECAD   30.0   33412.3   3275.6   PTH   U4   PIN   ECAD   30.0   3291.1   3372.6   PTH   U4   PIN   ECAD   30.0   3291.1   3372.6   PTH   U4   PIN   ECAD   30.0   3291.1   3372.6   PTH   U4   PIN   ECAD   30.0   3291.1   3372.6   PTH   U4   PIN   ECAD   30.0   1900.0   2500.0   PTH   U4   PIN   ECAD   30.0   1900.0   2500.0   PTH   U4   PIN   ECAD   30.0   1900.0   2500.0   PTH   U4   PIN   ECAD   3   |      |        |        |      |            |     |      |
| 30.0   3500.0   100.0   PTH   J2   PIN   ECAD   30.0   3400.0   100.0   PTH   J2   PIN   ECAD   30.0   3300.0   100.0   PTH   J2   PIN   ECAD   30.0   3300.0   200.0   PTH   J2   PIN   ECAD   30.0   3300.0   200.0   PTH   J2   PIN   ECAD   30.0   3500.0   200.0   PTH   J2   PIN   ECAD   30.0   3500.0   200.0   PTH   J2   PIN   ECAD   30.0   3500.0   200.0   PTH   J2   PIN   ECAD   30.0   3500.0   200.0   PTH   J2   PIN   ECAD   30.0   3500.0   200.0   PTH   J2   PIN   ECAD   30.0   3800.0   200.0   PTH   J2   PIN   ECAD   30.0   3800.0   200.0   PTH   J2   PIN   ECAD   30.0   3800.0   200.0   PTH   J2   PIN   ECAD   30.0   4000.0   200.0   PTH   J2   PIN   ECAD   30.0   4100.0   200.0   PTH   J2   PIN   ECAD   30.0   4200.0   200.0   PTH   J2   PIN   ECAD   30.0   4400.0   200.0   PTH   J2   PIN   ECAD   30.0   4400.0   200.0   PTH   J2   PIN   ECAD   30.0   4400.0   200.0   PTH   J2   PIN   ECAD   30.0   4400.0   200.0   PTH   J2   PIN   ECAD   30.0   3000.0   3300.0   PTH   U3   PIN   ECAD   30.0   3024.2   3203.0   PTH   U3   PIN   ECAD   30.0   3072.6   3008.9   PTH   U3   PIN   ECAD   30.0   3072.6   3008.9   PTH   U3   PIN   ECAD   30.0   3145.2   2717.8   PTH   U3   PIN   ECAD   30.0   3145.2   2717.8   PTH   U3   PIN   ECAD   30.0   33436.2   2790.4   PTH   U3   PIN   ECAD   30.0   33436.2   2790.4   PTH   U3   PIN   ECAD   30.0   33437.9   2984.5   PTH   U3   PIN   ECAD   30.0   33437.9   2984.5   PTH   U3   PIN   ECAD   30.0   3357.5   3178.5   PTH   U3   PIN   ECAD   30.0   3357.5   3081.5   PTH   U4   PIN   ECAD   30.0   3357.5   3081.5   PTH   U4   PIN   ECAD   30.0   2000.0   2500.0   PTH   U4   PIN   ECAD   30.0   1600.0   2500.0   PTH   U4   PIN   ECAD   30.0   1600.0   2500.0   PTH   U4   PIN   ECAD   30.0   1600.0   2500.0   PTH   U4   PIN   ECAD   30.0   1600.0   2500.0   PTH   U4   PIN   ECAD   30.0   1600.0   2500.0   PTH   U4   PIN   ECAD   30.0   2500.0   PTH   U4   PIN   ECAD   30.0   2500.0   PTH   U4   PIN   ECAD   30.0   2500.0   PTH   U4   PIN   ECAD   30.0   2500.0   PTH   U4   PI   |      |        |        |      |            |     |      |
| 30.0 3400.0 100.0 PTH J2 PIN ECAD 30.0 3300.0 200.0 PTH J2 PIN ECAD 30.0 3500.0 200.0 PTH J2 PIN ECAD 30.0 3500.0 200.0 PTH J2 PIN ECAD 30.0 3500.0 200.0 PTH J2 PIN ECAD 30.0 3500.0 200.0 PTH J2 PIN ECAD 30.0 3700.0 200.0 PTH J2 PIN ECAD 30.0 3700.0 200.0 PTH J2 PIN ECAD 30.0 3700.0 200.0 PTH J2 PIN ECAD 30.0 3700.0 200.0 PTH J2 PIN ECAD 30.0 3700.0 200.0 PTH J2 PIN ECAD 30.0 3700.0 200.0 PTH J2 PIN ECAD 30.0 3900.0 200.0 PTH J2 PIN ECAD 30.0 4000.0 200.0 PTH J2 PIN ECAD 30.0 4400.0 200.0 PTH J2 PIN ECAD 30.0 4400.0 200.0 PTH J2 PIN ECAD 30.0 4400.0 200.0 PTH J2 PIN ECAD 30.0 300.0 300.0 PTH J2 PIN ECAD 30.0 300.0 300.0 PTH J2 PIN ECAD 30.0 300.0 300.0 PTH J2 PIN ECAD 30.0 300.0 300.0 PTH J2 PIN ECAD 30.0 300.4 200.0 PTH J2 PIN ECAD 30.0 300.4 200.0 PTH J2 PIN ECAD 30.0 300.0 300.0 PTH J2 PIN ECAD 30.0 300.1 200.0 PTH J3 PIN ECAD 30.0 300.1 200.0 PTH J3 PIN ECAD 30.0 300.1 200.0 PTH U3 PIN ECAD 30.0 300.1 200.0 PTH U3 PIN ECAD 30.0 300.1 200.0 PTH U3 PIN ECAD 30.0 300.1 200.0 PTH U3 PIN ECAD 30.0 300.1 200.0 PTH U3 PIN ECAD 30.0 300.1 200.0 PTH U3 PIN ECAD 30.0 300.1 200.0 PTH U3 PIN ECAD 30.0 300.1 200.0 PTH U3 PIN ECAD 30.0 300.0 300.0 PTH U3 PIN ECAD 30.0 3145.1 2887.4 PTH U3 PIN ECAD 30.0 3335.3 3275.6 PTH U3 PIN ECAD 30.0 33315.3 3275.6 PTH U3 PIN ECAD 30.0 3391.1 3372.6 PTH U4 PIN ECAD 30.0 200.0 2500.0 PTH U4 PIN ECAD 30.0 200.0 2500.0 PTH U4 PIN ECAD 30.0 1600.0 2500.0 PTH U4 PIN ECAD 30.0 1600.0 2500.0 PTH U4 PIN ECAD 30.0 1600.0 2500.0 PTH U4 PIN ECAD 30.0 1600.0 2500.0 PTH U4 PIN ECAD 30.0 1600.0 2500.0 PTH U4 PIN ECAD 30.0 1600.0 2200.0 PTH U4 PIN ECAD 30.0 1600.0 2200.0 PTH U4 PIN ECAD 30.0 200.0 2500.0 PTH U4 PIN ECAD 30.0 1600.0 2200.0 PTH U4 PIN ECAD 30.0 1600.0 2200.0 PTH U4 PIN ECAD 30.0 2500.0 PTH U4 PIN ECAD 30.0 1600.0 2200.0 PTH U4 PIN ECAD 30.0 1600.0 2200.0 PTH U4 PIN ECAD 30.0 1600.0 2200.0 PTH U4 PIN ECAD 30.0 1600.0 2200.0 PTH BOARD VIA ECAD 30.0 2500.0 1600.0 PTH BOARD VIA ECAD 30.0 2500.0 1600.0 PTH BOARD VIA ECAD                                                                       |      |        |        |      |            |     |      |
| 30.0 3300.0 100.0 PTH J2 PIN ECAD 30.0 3400.0 200.0 PTH J2 PIN ECAD 30.0 3400.0 200.0 PTH J2 PIN ECAD 30.0 3500.0 200.0 PTH J2 PIN ECAD 30.0 3600.0 200.0 PTH J2 PIN ECAD 30.0 3600.0 200.0 PTH J2 PIN ECAD 30.0 3700.0 200.0 PTH J2 PIN ECAD 30.0 3700.0 200.0 PTH J2 PIN ECAD 30.0 3800.0 200.0 PTH J2 PIN ECAD 30.0 3900.0 200.0 PTH J2 PIN ECAD 30.0 4000.0 200.0 PTH J2 PIN ECAD 30.0 4000.0 200.0 PTH J2 PIN ECAD 30.0 4000.0 200.0 PTH J2 PIN ECAD 30.0 4000.0 200.0 PTH J2 PIN ECAD 30.0 4000.0 200.0 PTH J2 PIN ECAD 30.0 4000.0 200.0 PTH J2 PIN ECAD 30.0 4000.0 200.0 PTH J2 PIN ECAD 30.0 3000.0 3000.0 PTH J2 PIN ECAD 30.0 3000.0 3000.0 PTH J2 PIN ECAD 30.0 3000.0 3000.0 PTH J2 PIN ECAD 30.0 3000.0 3000.0 PTH J2 PIN ECAD 30.0 3000.0 3000.0 PTH J3 PIN ECAD 30.0 3000.0 3000.0 PTH U3 PIN ECAD 30.0 3048.4 3105.9 PTH U3 PIN ECAD 30.0 3048.4 3105.9 PTH U3 PIN ECAD 30.0 3048.4 3105.9 PTH U3 PIN ECAD 30.0 3048.4 PTH U3 PIN ECAD 30.0 3121.0 2814.9 PTH U3 PIN ECAD 30.0 3121.0 2814.9 PTH U3 PIN ECAD 30.0 3436.2 2790.4 PTH U3 PIN ECAD 30.0 3436.2 2790.4 PTH U3 PIN ECAD 30.0 3363.7 3081.5 PTH U3 PIN ECAD 30.0 3363.7 3081.5 PTH U3 PIN ECAD 30.0 3363.7 3081.5 PTH U3 PIN ECAD 30.0 3361.7 3081.5 PTH U3 PIN ECAD 30.0 3361.7 3081.5 PTH U3 PIN ECAD 30.0 3361.7 3081.5 PTH U3 PIN ECAD 30.0 3361.7 3081.5 PTH U4 PIN ECAD 30.0 2200.0 2500.0 PTH U4 PIN ECAD 30.0 2200.0 2500.0 PTH U4 PIN ECAD 30.0 300.0 2500.0 PTH U4 PIN ECAD 30.0 2200.0 2500.0 PTH U4 PIN ECAD 30.0 1800.0 2500.0 PTH U4 PIN ECAD 30.0 1800.0 2500.0 PTH U4 PIN ECAD 30.0 1800.0 2500.0 PTH U4 PIN ECAD 30.0 1600.0 2200.0 PTH U4 PIN ECAD 30.0 1600.0 2200.0 PTH U4 PIN ECAD 30.0 1600.0 2200.0 PTH U4 PIN ECAD 30.0 2500.0 PTH U4 PIN ECAD 30.0 2500.0 PTH U4 PIN ECAD 30.0 1600.0 2200.0 PTH U4 PIN ECAD 30.0 1600.0 2200.0 PTH U4 PIN ECAD 30.0 1600.0 2200.0 PTH U4 PIN ECAD 30.0 1600.0 2200.0 PTH U4 PIN ECAD 30.0 1600.0 2200.0 PTH U4 PIN ECAD 30.0 1600.0 2200.0 PTH U4 PIN ECAD 30.0 1600.0 2200.0 PTH U4 PIN ECAD 30.0 1600.0 2200.0 PTH U4 PIN ECAD 30.0 1600.0 2200.0 PTH U4 PIN ECAD 30.0 1600.0 2200.0 P |      |        |        |      |            |     |      |
| 30.0 3300.0 200.0 PTH J2 PIN ECAD 30.0 3400.0 200.0 PTH J2 PIN ECAD 30.0 3500.0 200.0 PTH J2 PIN ECAD 30.0 3500.0 200.0 PTH J2 PIN ECAD 30.0 3600.0 200.0 PTH J2 PIN ECAD 30.0 3700.0 200.0 PTH J2 PIN ECAD 30.0 3800.0 200.0 PTH J2 PIN ECAD 30.0 3900.0 200.0 PTH J2 PIN ECAD 30.0 3900.0 200.0 PTH J2 PIN ECAD 30.0 4000.0 200.0 PTH J2 PIN ECAD 30.0 4000.0 200.0 PTH J2 PIN ECAD 30.0 4100.0 200.0 PTH J2 PIN ECAD 30.0 4200.0 200.0 PTH J2 PIN ECAD 30.0 4300.0 200.0 PTH J2 PIN ECAD 30.0 4300.0 200.0 PTH J2 PIN ECAD 30.0 300.0 3300.0 PTH J2 PIN ECAD 30.0 300.0 3300.0 PTH J2 PIN ECAD 30.0 300.0 300.0 PTH J3 PIN ECAD 30.0 300.0 300.0 PTH J3 PIN ECAD 30.0 300.0 300.0 PTH J3 PIN ECAD 30.0 300.0 300.0 PTH J3 PIN ECAD 30.0 3096.8 PTH J3 PIN ECAD 30.0 3096.8 PTH J3 PIN ECAD 30.0 3412.1 2814.9 PTH J3 PIN ECAD 30.0 3436.2 2790.4 PTH J3 PIN ECAD 30.0 3436.2 2790.4 PTH J3 PIN ECAD 30.0 3387.9 2984.5 PTH J3 PIN ECAD 30.0 3391.1 3372.6 PTH J3 PIN ECAD 30.0 3391.1 3372.6 PTH J3 PIN ECAD 30.0 3291.1 372.6 PTH J3 PIN ECAD 30.0 3291.1 372.6 PTH J3 PIN ECAD 30.0 3291.1 SECAD 30.0 3200.0 2500.0 PTH J4 PIN ECAD 30.0 3200.0 2500.0 PTH J4 PIN ECAD 30.0 3200.0 2500.0 PTH J4 PIN ECAD 30.0 3200.0 2500.0 PTH J4 PIN ECAD 30.0 3200.0 2500.0 PTH J4 PIN ECAD 30.0 2000.0 2500.0 PTH J4 PIN ECAD 30.0 2000.0 2500.0 PTH J4 PIN ECAD 30.0 2000.0 2500.0 PTH J4 PIN ECAD 30.0 2000.0 2500.0 PTH J4 PIN ECAD 30.0 1600.0 2500.0 PTH J4 PIN ECAD 30.0 1600.0 2500.0 PTH J4 PIN ECAD 30.0 1600.0 2500.0 PTH J4 PIN ECAD 30.0 1600.0 2500.0 PTH J4 PIN ECAD 30.0 1600.0 2500.0 PTH J4 PIN ECAD 30.0 1600.0 2200.0 PTH J4 PIN ECAD 30.0 1600.0 2200.0 PTH J4 PIN ECAD 30.0 2000.0 2500.0 PTH J4 PIN ECAD 30.0 2000.0 2500.0 PTH J4 PIN ECAD 30.0 2000.0 2500.0 PTH J4 PIN ECAD 30.0 2000.0 2500.0 PTH J4 PIN ECAD 30.0 1600.0 2200.0 PTH J4 PIN ECAD 30.0 1600.0 2200.0 PTH J4 PIN ECAD 30.0 1600.0 2200.0 PTH J4 PIN ECAD 30.0 2000.0 2000.0 PTH J4 PIN ECAD 30.0 2000.0 2000.0 PTH J4 PIN ECAD 30.0 2000.0 2000.0 PTH J4 PIN ECAD 30.0 2000.0 2000.0 PTH J4 PIN ECAD 30.0 2000.0 2000.0 PTH J4 PIN ECAD 30.0 |      |        |        |      |            |     |      |
| 30.0 3400.0 200.0 PTH J2 PIN ECAD 30.0 3500.0 200.0 PTH J2 PIN ECAD 30.0 3600.0 200.0 PTH J2 PIN ECAD 30.0 3700.0 200.0 PTH J2 PIN ECAD 30.0 3700.0 200.0 PTH J2 PIN ECAD 30.0 3800.0 200.0 PTH J2 PIN ECAD 30.0 3900.0 200.0 PTH J2 PIN ECAD 30.0 4000.0 200.0 PTH J2 PIN ECAD 30.0 4000.0 200.0 PTH J2 PIN ECAD 30.0 4400.0 200.0 PTH J2 PIN ECAD 30.0 4400.0 200.0 PTH J2 PIN ECAD 30.0 4400.0 200.0 PTH J2 PIN ECAD 30.0 4400.0 200.0 PTH J2 PIN ECAD 30.0 300.0 300.0 PTH J2 PIN ECAD 30.0 300.0 300.0 PTH J2 PIN ECAD 30.0 300.0 300.0 PTH J2 PIN ECAD 30.0 300.0 300.0 PTH J2 PIN ECAD 30.0 300.0 300.0 PTH J3 PIN ECAD 30.0 300.0 300.0 PTH J3 PIN ECAD 30.0 300.0 300.0 PTH J3 PIN ECAD 30.0 3048.4 3105.9 PTH U3 PIN ECAD 30.0 3048.4 3105.9 PTH U3 PIN ECAD 30.0 3048.2 2717.8 PTH U3 PIN ECAD 30.0 3436.2 2717.8 PTH U3 PIN ECAD 30.0 3436.2 2790.4 PTH U3 PIN ECAD 30.0 3436.2 2790.4 PTH U3 PIN ECAD 30.0 3436.2 2790.4 PTH U3 PIN ECAD 30.0 3436.2 2790.4 PTH U3 PIN ECAD 30.0 3312.1 2887.4 PTH U3 PIN ECAD 30.0 3363.7 3081.5 PTH U3 PIN ECAD 30.0 3315.3 3275.6 PTH U3 PIN ECAD 30.0 3315.3 3275.6 PTH U3 PIN ECAD 30.0 200.0 2500.0 PTH U4 PIN ECAD 30.0 200.0 2500.0 PTH U4 PIN ECAD 30.0 1600.0 2500.0 PTH U4 PIN ECAD 30.0 1600.0 2500.0 PTH U4 PIN ECAD 30.0 1600.0 2500.0 PTH U4 PIN ECAD 30.0 1600.0 2500.0 PTH U4 PIN ECAD 30.0 1600.0 2500.0 PTH U4 PIN ECAD 30.0 1800.0 2500.0 PTH U4 PIN ECAD 30.0 1800.0 2200.0 PTH U4 PIN ECAD 30.0 1800.0 2200.0 PTH U4 PIN ECAD 30.0 1800.0 2200.0 PTH U4 PIN ECAD 30.0 1800.0 2200.0 PTH U4 PIN ECAD 30.0 1800.0 2200.0 PTH U4 PIN ECAD 30.0 1800.0 2200.0 PTH U4 PIN ECAD 30.0 2200.0 2200.0 PTH U4 PIN ECAD 30.0 2200.0 2200.0 PTH U4 PIN ECAD 30.0 2200.0 2200.0 PTH U4 PIN ECAD 30.0 2200.0 2200.0 PTH U4 PIN ECAD 30.0 2200.0 2200.0 PTH U4 PIN ECAD 30.0 2200.0 2200.0 PTH U4 PIN ECAD 30.0 2200.0 2200.0 PTH U4 PIN ECAD 30.0 2200.0 2200.0 PTH U4 PIN ECAD 30.0 2200.0 2200.0 PTH U4 PIN ECAD 30.0 2200.0 2200.0 PTH U4 PIN ECAD 30.0 2200.0 2200.0 PTH U4 PIN ECAD 30.0 2200.0 2200.0 PTH BOARD VIA ECAD 20.0 2500.0 3300.0 PTH BOARD VIA ECAD      |      |        |        |      |            |     |      |
| 30.0 3500.0 200.0 PTH J2 PIN ECAD 30.0 3600.0 200.0 PTH J2 PIN ECAD 30.0 3700.0 200.0 PTH J2 PIN ECAD 30.0 3800.0 200.0 PTH J2 PIN ECAD 30.0 3800.0 200.0 PTH J2 PIN ECAD 30.0 3900.0 200.0 PTH J2 PIN ECAD 30.0 4000.0 200.0 PTH J2 PIN ECAD 30.0 4100.0 200.0 PTH J2 PIN ECAD 30.0 4200.0 200.0 PTH J2 PIN ECAD 30.0 4300.0 200.0 PTH J2 PIN ECAD 30.0 4300.0 200.0 PTH J2 PIN ECAD 30.0 4400.0 200.0 PTH J2 PIN ECAD 30.0 300.0 3300.0 PTH J2 PIN ECAD 30.0 300.0 3300.0 PTH J2 PIN ECAD 30.0 300.0 3000.0 PTH J2 PIN ECAD 30.0 3024.2 3203.0 PTH U3 PIN ECAD 30.0 3072.6 3008.9 PTH U3 PIN ECAD 30.0 3072.6 3008.9 PTH U3 PIN ECAD 30.0 3145.2 2717.8 PTH U3 PIN ECAD 30.0 3145.2 2717.8 PTH U3 PIN ECAD 30.0 3436.2 2790.4 PTH U3 PIN ECAD 30.0 33436.2 2790.4 PTH U3 PIN ECAD 30.0 33412.1 2887.4 PTH U3 PIN ECAD 30.0 3363.7 3081.5 PTH U3 PIN ECAD 30.0 3363.7 3081.5 PTH U3 PIN ECAD 30.0 33291.1 3372.6 PTH U3 PIN ECAD 30.0 3291.1 3372.6 PTH U3 PIN ECAD 30.0 3291.1 3372.6 PTH U4 PIN ECAD 30.0 2200.0 2500.0 PTH U4 PIN ECAD 30.0 1900.0 2500.0 PTH U4 PIN ECAD 30.0 1200.0 2500.0 PTH U4 PIN ECAD 30.0 1200.0 2500.0 PTH U4 PIN ECAD 30.0 1200.0 2500.0 PTH U4 PIN ECAD 30.0 1700.0 2500.0 PTH U4 PIN ECAD 30.0 1800.0 2500.0 PTH U4 PIN ECAD 30.0 1800.0 2500.0 PTH U4 PIN ECAD 30.0 1800.0 2500.0 PTH U4 PIN ECAD 30.0 1800.0 2500.0 PTH U4 PIN ECAD 30.0 1800.0 2500.0 PTH U4 PIN ECAD 30.0 1800.0 2500.0 PTH U4 PIN ECAD 30.0 1800.0 2500.0 PTH U4 PIN ECAD 30.0 1800.0 2500.0 PTH U4 PIN ECAD 30.0 1800.0 2500.0 PTH U4 PIN ECAD 30.0 1800.0 2200.0 PTH U4 PIN ECAD 30.0 1800.0 2200.0 PTH U4 PIN ECAD 30.0 1800.0 2200.0 PTH U4 PIN ECAD 30.0 2200.0 2500.0 PTH U4 PIN ECAD 30.0 2500.0 PTH U4 PIN ECAD 30.0 2500.0 3100.0 PTH BOARD VIA ECAD 30.0 2500.0 3100.0 PTH BOARD VIA ECAD 30.0 2500.0 3100.0 PTH BOARD VIA ECAD                                                                                                    |      |        |        |      |            |     |      |
| 30.0 3600.0 200.0 PTH J2 PIN ECAD 30.0 3700.0 200.0 PTH J2 PIN ECAD 30.0 3800.0 200.0 PTH J2 PIN ECAD 30.0 3900.0 200.0 PTH J2 PIN ECAD 30.0 3900.0 200.0 PTH J2 PIN ECAD 30.0 4000.0 200.0 PTH J2 PIN ECAD 30.0 4100.0 200.0 PTH J2 PIN ECAD 30.0 4200.0 200.0 PTH J2 PIN ECAD 30.0 4300.0 200.0 PTH J2 PIN ECAD 30.0 4300.0 200.0 PTH J2 PIN ECAD 30.0 4300.0 200.0 PTH J2 PIN ECAD 30.0 3000.0 3300.0 PTH J2 PIN ECAD 30.0 3000.0 3300.0 PTH J2 PIN ECAD 30.0 3024.2 3203.0 PTH U3 PIN ECAD 30.0 3048.4 3105.9 PTH U3 PIN ECAD 30.0 3072.6 3008.9 PTH U3 PIN ECAD 30.0 3072.6 3008.9 PTH U3 PIN ECAD 30.0 3121.0 2814.9 PTH U3 PIN ECAD 30.0 3121.0 2814.9 PTH U3 PIN ECAD 30.0 3436.2 2790.4 PTH U3 PIN ECAD 30.0 3446.1 2887.4 PTH U3 PIN ECAD 30.0 3363.7 3081.5 PTH U3 PIN ECAD 30.0 3363.7 3081.5 PTH U3 PIN ECAD 30.0 3363.7 3081.5 PTH U3 PIN ECAD 30.0 3291.1 3372.6 PTH U3 PIN ECAD 30.0 3291.1 3372.6 PTH U3 PIN ECAD 30.0 200.0 2500.0 PTH U4 PIN ECAD 30.0 2200.0 2500.0 PTH U4 PIN ECAD 30.0 1800.0 2500.0 PTH U4 PIN ECAD 30.0 1700.0 2500.0 PTH U4 PIN ECAD 30.0 1700.0 2500.0 PTH U4 PIN ECAD 30.0 1800.0 2500.0 PTH U4 PIN ECAD 30.0 1800.0 2500.0 PTH U4 PIN ECAD 30.0 1800.0 2500.0 PTH U4 PIN ECAD 30.0 1800.0 2500.0 PTH U4 PIN ECAD 30.0 1800.0 2500.0 PTH U4 PIN ECAD 30.0 1800.0 2500.0 PTH U4 PIN ECAD 30.0 1800.0 2500.0 PTH U4 PIN ECAD 30.0 1800.0 2500.0 PTH U4 PIN ECAD 30.0 1800.0 2500.0 PTH U4 PIN ECAD 30.0 1800.0 2500.0 PTH U4 PIN ECAD 30.0 1800.0 2500.0 PTH U4 PIN ECAD 30.0 1800.0 2500.0 PTH U4 PIN ECAD 30.0 1800.0 2500.0 PTH U4 PIN ECAD 30.0 1800.0 2200.0 PTH U4 PIN ECAD 30.0 1800.0 2200.0 PTH U4 PIN ECAD 30.0 2500.0 STH U4 PIN ECAD 30.0 1800.0 2200.0 PTH U4 PIN ECAD 30.0 1800.0 2200.0 PTH U4 PIN ECAD 30.0 1800.0 2200.0 PTH U4 PIN ECAD 30.0 1800.0 2200.0 PTH U4 PIN ECAD 30.0 1800.0 2200.0 PTH U4 PIN ECAD 30.0 1800.0 2200.0 PTH U4 PIN ECAD 30.0 1800.0 2200.0 PTH BOARD VIA ECAD 30.0 2500.0 3300.0 PTH BOARD VIA ECAD                                                                                                    |      |        |        |      |            |     |      |
| 30.0 3700.0 200.0 PTH J2 PIN ECAD 30.0 3800.0 200.0 PTH J2 PIN ECAD 30.0 3900.0 200.0 PTH J2 PIN ECAD 30.0 4000.0 200.0 PTH J2 PIN ECAD 30.0 4100.0 200.0 PTH J2 PIN ECAD 30.0 4200.0 200.0 PTH J2 PIN ECAD 30.0 4200.0 200.0 PTH J2 PIN ECAD 30.0 4300.0 200.0 PTH J2 PIN ECAD 30.0 4300.0 200.0 PTH J2 PIN ECAD 30.0 300.0 3300.0 PTH J2 PIN ECAD 30.0 300.0 3300.0 PTH J2 PIN ECAD 30.0 3024.2 3203.0 PTH U3 PIN ECAD 30.0 3072.6 3008.9 PTH U3 PIN ECAD 30.0 3072.6 3008.9 PTH U3 PIN ECAD 30.0 3121.0 2814.9 PTH U3 PIN ECAD 30.0 346.2 2717.8 PTH U3 PIN ECAD 30.0 3436.2 2790.4 PTH U3 PIN ECAD 30.0 3345.2 2790.4 PTH U3 PIN ECAD 30.0 3387.9 2984.5 PTH U3 PIN ECAD 30.0 3363.7 3081.5 PTH U3 PIN ECAD 30.0 3329.1 3372.6 PTH U3 PIN ECAD 30.0 3291.1 3772.6 PTH U4 PIN ECAD 30.0 2200.0 2500.0 PTH U4 PIN ECAD 30.0 2200.0 2500.0 PTH U4 PIN ECAD 30.0 1800.0 2500.0 PTH U4 PIN ECAD 30.0 1800.0 2500.0 PTH U4 PIN ECAD 30.0 1800.0 2500.0 PTH U4 PIN ECAD 30.0 1800.0 2500.0 PTH U4 PIN ECAD 30.0 1600.0 2500.0 PTH U4 PIN ECAD 30.0 1700.0 2500.0 PTH U4 PIN ECAD 30.0 1800.0 2500.0 PTH U4 PIN ECAD 30.0 1800.0 2500.0 PTH U4 PIN ECAD 30.0 1800.0 2500.0 PTH U4 PIN ECAD 30.0 1800.0 2500.0 PTH U4 PIN ECAD 30.0 1800.0 2500.0 PTH U4 PIN ECAD 30.0 1700.0 2500.0 PTH U4 PIN ECAD 30.0 1800.0 2500.0 PTH U4 PIN ECAD 30.0 1800.0 2500.0 PTH U4 PIN ECAD 30.0 1800.0 2500.0 PTH U4 PIN ECAD 30.0 1800.0 2500.0 PTH U4 PIN ECAD 30.0 1800.0 2500.0 PTH U4 PIN ECAD 30.0 1800.0 2500.0 PTH U4 PIN ECAD 30.0 1800.0 2500.0 PTH U4 PIN ECAD 30.0 1800.0 2500.0 PTH U4 PIN ECAD 30.0 1800.0 2500.0 PTH U4 PIN ECAD 30.0 1800.0 2500.0 PTH U4 PIN ECAD 30.0 2500.0 PTH U4 PIN ECAD 30.0 2500.0 PTH U4 PIN ECAD 30.0 1800.0 2500.0 PTH U4 PIN ECAD 30.0 1800.0 2500.0 PTH U4 PIN ECAD 30.0 1800.0 2500.0 PTH U4 PIN ECAD 30.0 1800.0 1800.0 PTH BOARD VIA ECAD 30.0 1800.0 1600.0 PTH BOARD VIA ECAD 30.0 1600.0 1600.0 PTH BOARD VIA ECAD 30.0 1600.0 1600.0 PTH BOARD VIA ECAD 30.0 1600.0 1600.0 PTH BOARD VIA ECAD                                                                                                   |      |        |        |      |            |     |      |
| 30.0 3800.0 200.0 PTH J2 PIN ECAD 30.0 3900.0 200.0 PTH J2 PIN ECAD 30.0 4000.0 200.0 PTH J2 PIN ECAD 30.0 4100.0 200.0 PTH J2 PIN ECAD 30.0 4200.0 200.0 PTH J2 PIN ECAD 30.0 4300.0 200.0 PTH J2 PIN ECAD 30.0 4300.0 200.0 PTH J2 PIN ECAD 30.0 4400.0 200.0 PTH J2 PIN ECAD 30.0 300.0 3300.0 PTH J2 PIN ECAD 30.0 300.0 3300.0 PTH J2 PIN ECAD 30.0 3024.2 3203.0 PTH U3 PIN ECAD 30.0 3072.6 3008.9 PTH U3 PIN ECAD 30.0 3072.6 3008.9 PTH U3 PIN ECAD 30.0 3096.8 2911.9 PTH U3 PIN ECAD 30.0 3121.0 2814.9 PTH U3 PIN ECAD 30.0 3436.2 27717.8 PTH U3 PIN ECAD 30.0 3436.2 27717.8 PTH U3 PIN ECAD 30.0 3436.2 2790.4 PTH U3 PIN ECAD 30.0 3387.9 2984.5 PTH U3 PIN ECAD 30.0 3363.7 3081.5 PTH U3 PIN ECAD 30.0 3339.5 3178.5 PTH U3 PIN ECAD 30.0 3329.1 3372.6 PTH U3 PIN ECAD 30.0 3291.1 3372.6 PTH U3 PIN ECAD 30.0 2200.0 2500.0 PTH U4 PIN ECAD 30.0 2200.0 2500.0 PTH U4 PIN ECAD 30.0 2200.0 2500.0 PTH U4 PIN ECAD 30.0 1800.0 2500.0 PTH U4 PIN ECAD 30.0 1700.0 2500.0 PTH U4 PIN ECAD 30.0 1700.0 2200.0 PTH U4 PIN ECAD 30.0 1700.0 2200.0 PTH U4 PIN ECAD 30.0 2000.0 2200.0 PTH U4 PIN ECAD 30.0 2000.0 2200.0 PTH U4 PIN ECAD 30.0 2000.0 2200.0 PTH U4 PIN ECAD 30.0 2000.0 2200.0 PTH U4 PIN ECAD 30.0 1700.0 2200.0 PTH BOARD VIA ECAD 20.0 2500.0 3100.0 PTH BOARD VIA ECAD 20.0 2500.0 1600.0 PTH BOARD VIA ECAD 20.0 2500.0 1600.0 PTH BOARD VIA ECAD 20.0 1200.0 1600.0 PTH BOARD VIA ECAD 20.0 1200.0 1600.0 PTH BOARD VIA ECAD                                                                              |      |        |        |      |            |     |      |
| 30.0 3900.0 200.0 PTH J2 PIN ECAD 30.0 4000.0 200.0 PTH J2 PIN ECAD 30.0 4100.0 200.0 PTH J2 PIN ECAD 30.0 4200.0 200.0 PTH J2 PIN ECAD 30.0 4200.0 200.0 PTH J2 PIN ECAD 30.0 4300.0 200.0 PTH J2 PIN ECAD 30.0 4300.0 200.0 PTH J2 PIN ECAD 30.0 3000.0 3300.0 PTH J2 PIN ECAD 30.0 3000.0 3300.0 PTH U3 PIN ECAD 30.0 3024.2 3203.0 PTH U3 PIN ECAD 30.0 3048.4 3105.9 PTH U3 PIN ECAD 30.0 3096.8 2911.9 PTH U3 PIN ECAD 30.0 3121.0 2814.9 PTH U3 PIN ECAD 30.0 3121.0 2814.9 PTH U3 PIN ECAD 30.0 3456.2 2717.8 PTH U3 PIN ECAD 30.0 3456.2 2790.4 PTH U3 PIN ECAD 30.0 3412.1 2887.4 PTH U3 PIN ECAD 30.0 3387.9 2984.5 PTH U3 PIN ECAD 30.0 3387.9 2984.5 PTH U3 PIN ECAD 30.0 3321.1 387.5 PTH U3 PIN ECAD 30.0 321.1 372.6 PTH U3 PIN ECAD 30.0 321.1 3372.6 PTH U3 PIN ECAD 30.0 321.1 3372.6 PTH U4 PIN ECAD 30.0 3291.1 3372.6 PTH U4 PIN ECAD 30.0 2200.0 2500.0 PTH U4 PIN ECAD 30.0 1900.0 2500.0 PTH U4 PIN ECAD 30.0 1900.0 2500.0 PTH U4 PIN ECAD 30.0 1900.0 2500.0 PTH U4 PIN ECAD 30.0 1900.0 2500.0 PTH U4 PIN ECAD 30.0 1900.0 2500.0 PTH U4 PIN ECAD 30.0 1900.0 2500.0 PTH U4 PIN ECAD 30.0 1900.0 2500.0 PTH U4 PIN ECAD 30.0 1900.0 2500.0 PTH U4 PIN ECAD 30.0 1900.0 2500.0 PTH U4 PIN ECAD 30.0 1600.0 2500.0 PTH U4 PIN ECAD 30.0 1700.0 2500.0 PTH U4 PIN ECAD 30.0 1700.0 2500.0 PTH U4 PIN ECAD 30.0 1800.0 2500.0 PTH U4 PIN ECAD 30.0 1600.0 2500.0 PTH U4 PIN ECAD 30.0 1700.0 2500.0 PTH U4 PIN ECAD 30.0 1800.0 2500.0 PTH U4 PIN ECAD 30.0 1800.0 2500.0 PTH U4 PIN ECAD 30.0 1800.0 2500.0 PTH U4 PIN ECAD 30.0 1800.0 2200.0 PTH U4 PIN ECAD 30.0 1800.0 2200.0 PTH U4 PIN ECAD 30.0 1800.0 2200.0 PTH U4 PIN ECAD 30.0 1800.0 2200.0 PTH U4 PIN ECAD 30.0 1800.0 2200.0 PTH U4 PIN ECAD 30.0 1800.0 2200.0 PTH U4 PIN ECAD 30.0 1800.0 2200.0 PTH U4 PIN ECAD 30.0 1800.0 2200.0 PTH U4 PIN ECAD 30.0 1800.0 2200.0 PTH U4 PIN ECAD 30.0 1800.0 2200.0 PTH U4 PIN ECAD 30.0 1800.0 1800.0 PTH BOARD VIA ECAD 20.0 2500.0 3300.0 PTH BOARD VIA ECAD 20.0 2500.0 3800.0 PTH BOARD VIA ECAD                                                                                           |      |        |        |      |            |     |      |
| 30.0 4000.0 200.0 PTH J2 PIN ECAD 30.0 4100.0 200.0 PTH J2 PIN ECAD 30.0 4200.0 200.0 PTH J2 PIN ECAD 30.0 4200.0 200.0 PTH J2 PIN ECAD 30.0 4300.0 200.0 PTH J2 PIN ECAD 30.0 4400.0 200.0 PTH J2 PIN ECAD 30.0 3000.0 3300.0 PTH J2 PIN ECAD 30.0 3000.0 3300.0 PTH U3 PIN ECAD 30.0 3024.2 3203.0 PTH U3 PIN ECAD 30.0 3048.4 3105.9 PTH U3 PIN ECAD 30.0 3072.6 3008.9 PTH U3 PIN ECAD 30.0 3096.8 2911.9 PTH U3 PIN ECAD 30.0 3121.0 2814.9 PTH U3 PIN ECAD 30.0 3145.2 2717.8 PTH U3 PIN ECAD 30.0 3445.2 2790.4 PTH U3 PIN ECAD 30.0 33436.7 2790.4 PTH U3 PIN ECAD 30.0 33435.5 STR.5 PTH U3 PIN ECAD 30.0 3363.7 3081.5 PTH U3 PIN ECAD 30.0 3339.5 STR.5 PTH U3 PIN ECAD 30.0 3291.1 3372.6 PTH U3 PIN ECAD 30.0 3291.1 3372.6 PTH U4 PIN ECAD 30.0 2200.0 2500.0 PTH U4 PIN ECAD 30.0 1900.0 2500.0 PTH U4 PIN ECAD 30.0 1700.0 2500.0 PTH U4 PIN ECAD 30.0 1800.0 2500.0 PTH U4 PIN ECAD 30.0 1700.0 2500.0 PTH U4 PIN ECAD 30.0 1600.0 2500.0 PTH U4 PIN ECAD 30.0 1700.0 2500.0 PTH U4 PIN ECAD 30.0 1600.0 2500.0 PTH U4 PIN ECAD 30.0 1700.0 2500.0 PTH U4 PIN ECAD 30.0 1700.0 2200.0 PTH U4 PIN ECAD 30.0 1700.0 2200.0 PTH U4 PIN ECAD 30.0 1700.0 2200.0 PTH U4 PIN ECAD 30.0 1700.0 2200.0 PTH U4 PIN ECAD 30.0 1700.0 2200.0 PTH U4 PIN ECAD 30.0 1700.0 2200.0 PTH U4 PIN ECAD 30.0 1700.0 1700.0 1700.0 PTH U4 PIN ECAD 30.0 1700.0 1700.0 1700.0 PTH U4 PIN ECAD 30.0 1700.0 1700.0 1700.0 PTH U4 PIN ECAD 30.0 1700.0 1700.0 1700.0 PTH U4 PIN ECAD 30.0 1700.0 1700.0 1700.0 PTH BOARD VIA ECAD 20.0 1700.0 1700.0 1700.0 PTH BOARD VIA ECAD 20.0 1700.0 1700.0 1700.0 PTH BOARD VIA ECAD |      |        |        |      |            |     |      |
| 30.0 4100.0 200.0 PTH J2 PIN ECAD 30.0 4200.0 200.0 PTH J2 PIN ECAD 30.0 4300.0 200.0 PTH J2 PIN ECAD 30.0 4400.0 200.0 PTH J2 PIN ECAD 30.0 3000.0 3300.0 PTH J2 PIN ECAD 30.0 3000.0 3300.0 PTH U3 PIN ECAD 30.0 3024.2 3203.0 PTH U3 PIN ECAD 30.0 3048.4 3105.9 PTH U3 PIN ECAD 30.0 3072.6 3008.9 PTH U3 PIN ECAD 30.0 3096.8 2911.9 PTH U3 PIN ECAD 30.0 3121.0 2814.9 PTH U3 PIN ECAD 30.0 3436.2 2717.8 PTH U3 PIN ECAD 30.0 3448.4 PTH U3 PIN ECAD 30.0 3448.5 PTH U3 PIN ECAD 30.0 3436.2 PTH U3 PIN ECAD 30.0 3345.2 PTH U3 PIN ECAD 30.0 3345.2 PTH U3 PIN ECAD 30.0 33121.0 PTH U3 PIN ECAD 30.0 3412.1 PTH U3 PIN ECAD 30.0 33121.0 PTH U3 PIN ECAD 30.0 33121.0 PTH U3 PIN ECAD 30.0 3412.1 PTH U3 PIN ECAD 30.0 3412.1 PTH U3 PIN ECAD 30.0 3412.1 PTH U3 PIN ECAD 30.0 3314.1 PTH U3 PIN ECAD 30.0 3315.3 PTH U3 PIN ECAD 30.0 3329.1 PTH U3 PIN ECAD 30.0 3291.1 PTH U3 PIN ECAD 30.0 3291.1 PTH U3 PIN ECAD 30.0 2200.0 2500.0 PTH U4 PIN ECAD 30.0 2200.0 2500.0 PTH U4 PIN ECAD 30.0 1900.0 2500.0 PTH U4 PIN ECAD 30.0 1900.0 2500.0 PTH U4 PIN ECAD 30.0 1600.0 2500.0 PTH U4 PIN ECAD 30.0 1600.0 2500.0 PTH U4 PIN ECAD 30.0 1600.0 2500.0 PTH U4 PIN ECAD 30.0 1600.0 2500.0 PTH U4 PIN ECAD 30.0 1600.0 2500.0 PTH U4 PIN ECAD 30.0 1700.0 2500.0 PTH U4 PIN ECAD 30.0 1600.0 2500.0 PTH U4 PIN ECAD 30.0 1600.0 2500.0 PTH U4 PIN ECAD 30.0 1600.0 2500.0 PTH U4 PIN ECAD 30.0 1700.0 2500.0 PTH U4 PIN ECAD 30.0 1700.0 2500.0 PTH U4 PIN ECAD 30.0 1700.0 2500.0 PTH U4 PIN ECAD 30.0 1700.0 2500.0 PTH U4 PIN ECAD 30.0 1700.0 2500.0 PTH U4 PIN ECAD 30.0 1500.0 2500.0 PTH U4 PIN ECAD 30.0 1500.0 2500.0 PTH U4 PIN ECAD 30.0 1500.0 2500.0 PTH U4 PIN ECAD 30.0 1500.0 2500.0 PTH U4 PIN ECAD 30.0 1500.0 2500.0 PTH U4 PIN ECAD 30.0 1500.0 2500.0 PTH U4 PIN ECAD 30.0 1500.0 2500.0 PTH U4 PIN ECAD 30.0 1500.0 2500.0 PTH U4 PIN ECAD 30.0 1500.0 2500.0 PTH U4 PIN ECAD 30.0 1500.0 2500.0 PTH U4 PIN ECAD 30.0 1500.0 2500.0 PTH U4 PIN ECAD 30.0 1500.0 1500.0 PTH BOARD VIA ECAD 20.0 2500.0 3300.0 PTH BOARD VIA ECAD 20.0 1200.0 1600.0 PTH BOARD VIA ECAD 20.0 1200.0 1600.0 PTH |      |        |        |      |            |     |      |
| 30.0 4200.0 200.0 PTH J2 PIN ECAD 30.0 4300.0 200.0 PTH J2 PIN ECAD 30.0 4400.0 200.0 PTH J2 PIN ECAD 30.0 3000.0 3300.0 PTH J2 PIN ECAD 30.0 3000.0 3300.0 PTH U3 PIN ECAD 30.0 3024.2 3203.0 PTH U3 PIN ECAD 30.0 3048.4 3105.9 PTH U3 PIN ECAD 30.0 3072.6 3008.9 PTH U3 PIN ECAD 30.0 3096.8 2911.9 PTH U3 PIN ECAD 30.0 3121.0 2814.9 PTH U3 PIN ECAD 30.0 3145.2 2717.8 PTH U3 PIN ECAD 30.0 3445.2 2790.4 PTH U3 PIN ECAD 30.0 3436.2 2790.4 PTH U3 PIN ECAD 30.0 33436.2 2790.4 PTH U3 PIN ECAD 30.0 3363.7 3081.5 PTH U3 PIN ECAD 30.0 3363.7 3081.5 PTH U3 PIN ECAD 30.0 3363.7 3081.5 PTH U3 PIN ECAD 30.0 3379.2 2984.5 PTH U3 PIN ECAD 30.0 3379.2 2984.5 PTH U3 PIN ECAD 30.0 320.1 320.0 PTH U4 PIN ECAD 30.0 320.0 250.0 PTH U4 PIN ECAD 30.0 320.0 2500.0 PTH U4 PIN ECAD 30.0 2200.0 2500.0 PTH U4 PIN ECAD 30.0 2000.0 2500.0 PTH U4 PIN ECAD 30.0 1800.0 2500.0 PTH U4 PIN ECAD 30.0 1600.0 2500.0 PTH U4 PIN ECAD 30.0 1600.0 2200.0 PTH U4 PIN ECAD 30.0 1600.0 2200.0 PTH U4 PIN ECAD 30.0 1500.0 2200.0 PTH U4 PIN ECAD 30.0 1500.0 2200.0 PTH U4 PIN ECAD 30.0 1500.0 2200.0 PTH U4 PIN ECAD 30.0 1500.0 2200.0 PTH U4 PIN ECAD 30.0 1600.0 2200.0 PTH U4 PIN ECAD 30.0 1600.0 2200.0 PTH U4 PIN ECAD 30.0 1600.0 2200.0 PTH U4 PIN ECAD 30.0 1600.0 2200.0 PTH U4 PIN ECAD 30.0 1600.0 2200.0 PTH U4 PIN ECAD 30.0 1600.0 1600.0 PTH BOARD VIA ECAD 20.0 2500.0 3300.0 PTH BOARD VIA ECAD 20.0 1200.0 1600.0 PTH BOARD VIA ECAD                                                                                      |      |        |        |      |            |     |      |
| 30.0 4300.0 200.0 PTH J2 PIN ECAD 30.0 4400.0 200.0 PTH J2 PIN ECAD 30.0 3000.0 3300.0 PTH U3 PIN ECAD 30.0 3000.0 3300.0 PTH U3 PIN ECAD 30.0 3024.2 3203.0 PTH U3 PIN ECAD 30.0 3048.4 3105.9 PTH U3 PIN ECAD 30.0 3072.6 3008.9 PTH U3 PIN ECAD 30.0 3121.0 2814.9 PTH U3 PIN ECAD 30.0 3145.2 2717.8 PTH U3 PIN ECAD 30.0 3446.2 2790.4 PTH U3 PIN ECAD 30.0 3446.2 2790.4 PTH U3 PIN ECAD 30.0 3387.9 2984.5 PTH U3 PIN ECAD 30.0 3363.7 3081.5 PTH U3 PIN ECAD 30.0 3339.5 3178.5 PTH U3 PIN ECAD 30.0 3315.3 3275.6 PTH U3 PIN ECAD 30.0 3291.1 3372.6 PTH U3 PIN ECAD 30.0 2200.0 2500.0 PTH U4 PIN ECAD 30.0 2100.0 2500.0 PTH U4 PIN ECAD 30.0 1900.0 2500.0 PTH U4 PIN ECAD 30.0 1600.0 2500.0 PTH U4 PIN ECAD 30.0 1600.0 1600.0 PTH BOARD VIA ECAD 30.0 1600.0 1600.0 PTH BOARD VIA ECAD 30.0 1600.0 1600.0 PTH BOARD VIA ECAD 30.0 1600.0 1600.0 PTH BOARD VIA ECAD 30.0 1600.0 1600.0 PTH BOARD VIA ECAD                                                                                                    |      |        |        |      |            |     | ECAD |
| 30.0 4400.0 200.0 PTH J2 PIN ECAD 30.0 3000.0 3300.0 PTH U3 PIN ECAD 30.0 3024.2 3203.0 PTH U3 PIN ECAD 30.0 3048.4 3105.9 PTH U3 PIN ECAD 30.0 3072.6 3008.9 PTH U3 PIN ECAD 30.0 3096.8 2911.9 PTH U3 PIN ECAD 30.0 3121.0 2814.9 PTH U3 PIN ECAD 30.0 3436.2 27717.8 PTH U3 PIN ECAD 30.0 3442.1 2887.4 PTH U3 PIN ECAD 30.0 3412.1 2887.4 PTH U3 PIN ECAD 30.0 3412.1 2887.4 PTH U3 PIN ECAD 30.0 3387.9 2984.5 PTH U3 PIN ECAD 30.0 3363.7 3081.5 PTH U3 PIN ECAD 30.0 3339.5 3178.5 PTH U3 PIN ECAD 30.0 3291.1 3372.6 PTH U3 PIN ECAD 30.0 3291.1 3372.6 PTH U3 PIN ECAD 30.0 2200.0 2500.0 PTH U4 PIN ECAD 30.0 1900.0 2500.0 PTH U4 PIN ECAD 30.0 1800.0 2500.0 PTH U4 PIN ECAD 30.0 1600.0 2500.0 PTH U4 PIN ECAD 30.1 1600.0 2500.0 PTH U4 PIN ECAD 30.0 1800.0 2500.0 PTH U4 PIN ECAD 30.0 1800.0 2500.0 PTH U4 PIN ECAD 30.0 1800.0 2500.0 PTH U4 PIN ECAD 30.0 1800.0 2500.0 PTH U4 PIN ECAD 30.0 1800.0 2500.0 PTH U4 PIN ECAD 30.0 1800.0 2500.0 PTH U4 PIN ECAD 30.0 1800.0 2500.0 PTH U4 PIN ECAD 30.0 1800.0 2500.0 PTH U4 PIN ECAD 30.0 1600.0 2500.0 PTH U4 PIN ECAD 30.0 1600.0 2500.0 PTH U4 PIN ECAD 30.0 1600.0 2500.0 PTH U4 PIN ECAD 30.0 1600.0 2500.0 PTH U4 PIN ECAD 30.0 1600.0 2500.0 PTH U4 PIN ECAD 30.0 1600.0 2500.0 PTH U4 PIN ECAD 30.0 1600.0 2500.0 PTH U4 PIN ECAD 30.0 1600.0 2500.0 PTH U4 PIN ECAD 30.0 1600.0 2500.0 PTH U4 PIN ECAD 30.0 1600.0 2500.0 PTH U4 PIN ECAD 30.0 1600.0 2200.0 PTH U4 PIN ECAD 30.0 1600.0 2200.0 PTH U4 PIN ECAD 30.0 1600.0 2200.0 PTH U4 PIN ECAD 30.0 1500.0 2200.0 PTH U4 PIN ECAD 30.0 1600.0 2200.0 PTH U4 PIN ECAD 30.0 1600.0 2200.0 PTH U4 PIN ECAD 30.0 2200.0 PTH U4 PIN ECAD 30.0 1600.0 2200.0 PTH U4 PIN ECAD 30.0 1600.0 2200.0 PTH U4 PIN ECAD 30.0 1600.0 2200.0 PTH U4 PIN ECAD 30.0 1600.0 2200.0 PTH BOARD VIA ECAD 20.0 2500.0 3300.0 PTH BOARD VIA ECAD 20.0 2500.0 1600.0 PTH BOARD VIA ECAD 20.0 1200.0 1600.0 PTH BOARD VIA ECAD 20.0 1200.0 1600.0 PTH BOARD VIA ECAD 20.0 1200.0 1600.0 PTH BOARD VIA ECAD                                                                                                    |      |        |        |      |            |     |      |
| 30.0 3000.0 3300.0 PTH U3 PIN ECAD 30.0 3024.2 3203.0 PTH U3 PIN ECAD 30.0 3048.4 3105.9 PTH U3 PIN ECAD 30.0 3072.6 3008.9 PTH U3 PIN ECAD 30.0 3096.8 2911.9 PTH U3 PIN ECAD 30.0 3121.0 2814.9 PTH U3 PIN ECAD 30.0 3145.2 2717.8 PTH U3 PIN ECAD 30.0 3436.2 2790.4 PTH U3 PIN ECAD 30.0 3412.1 2887.4 PTH U3 PIN ECAD 30.0 3412.1 2887.4 PTH U3 PIN ECAD 30.0 3347.9 2984.5 PTH U3 PIN ECAD 30.0 3363.7 3081.5 PTH U3 PIN ECAD 30.0 3339.5 3178.5 PTH U3 PIN ECAD 30.0 3315.3 3275.6 PTH U3 PIN ECAD 30.0 3291.1 3372.6 PTH U3 PIN ECAD 30.0 2200.0 2500.0 PTH U4 PIN ECAD 30.0 2200.0 2500.0 PTH U4 PIN ECAD 30.0 1900.0 2500.0 PTH U4 PIN ECAD 30.0 1800.0 2500.0 PTH U4 PIN ECAD 30.0 1600.0 2500.0 PTH U4 PIN ECAD 30.0 1600.0 2500.0 PTH U4 PIN ECAD 30.0 1600.0 2500.0 PTH U4 PIN ECAD 30.0 1600.0 2500.0 PTH U4 PIN ECAD 30.0 1800.0 2500.0 PTH U4 PIN ECAD 30.0 1800.0 2500.0 PTH U4 PIN ECAD 30.0 1800.0 2500.0 PTH U4 PIN ECAD 30.0 1800.0 2500.0 PTH U4 PIN ECAD 30.0 1800.0 2500.0 PTH U4 PIN ECAD 30.0 1800.0 2500.0 PTH U4 PIN ECAD 30.0 1600.0 2500.0 PTH U4 PIN ECAD 30.0 1600.0 2500.0 PTH U4 PIN ECAD 30.0 1600.0 2500.0 PTH U4 PIN ECAD 30.0 1600.0 2500.0 PTH U4 PIN ECAD 30.0 1600.0 2500.0 PTH U4 PIN ECAD 30.0 1600.0 2500.0 PTH U4 PIN ECAD 30.0 2500.0 PTH U4 PIN ECAD 30.0 2500.0 PTH U4 PIN ECAD 30.0 1600.0 2500.0 PTH U4 PIN ECAD 30.0 1600.0 2500.0 PTH BOARD VIA ECAD 20.0 2500.0 3300.0 PTH BOARD VIA ECAD 20.0 2500.0 1600.0 PTH BOARD VIA ECAD 20.0 1100.0 0900.0 PTH BOARD VIA ECAD 20.0 1200.0 1600.0 PTH BOARD VIA ECAD                                                                                       |      | 4400.0 | 200.0  |      | J2         |     |      |
| 30.0 3048.4 3105.9 PTH U3 PIN ECAD 30.0 3072.6 3008.9 PTH U3 PIN ECAD 30.0 3096.8 2911.9 PTH U3 PIN ECAD 30.0 3121.0 2814.9 PTH U3 PIN ECAD 30.0 3125.2 2717.8 PTH U3 PIN ECAD 30.0 3436.2 2790.4 PTH U3 PIN ECAD 30.0 3412.1 2887.4 PTH U3 PIN ECAD 30.0 3412.1 2887.4 PTH U3 PIN ECAD 30.0 3387.9 2984.5 PTH U3 PIN ECAD 30.0 3363.7 3081.5 PTH U3 PIN ECAD 30.0 3315.3 3275.6 PTH U3 PIN ECAD 30.0 3291.1 3372.6 PTH U3 PIN ECAD 30.0 3291.1 3372.6 PTH U4 PIN ECAD 30.0 2200.0 2500.0 PTH U4 PIN ECAD 30.0 2500.0 PTH U4 PIN ECAD 30.0 2500.0 PTH U4 PIN ECAD 30.0 1900.0 2500.0 PTH U4 PIN ECAD 30.0 1800.0 2500.0 PTH U4 PIN ECAD 30.0 1700.0 2500.0 PTH U4 PIN ECAD 30.0 1700.0 2500.0 PTH U4 PIN ECAD 30.0 1800.0 2500.0 PTH U4 PIN ECAD 30.0 1800.0 2500.0 PTH U4 PIN ECAD 30.0 1800.0 2500.0 PTH U4 PIN ECAD 30.0 1800.0 2500.0 PTH U4 PIN ECAD 30.0 1800.0 2500.0 PTH U4 PIN ECAD 30.0 1800.0 2500.0 PTH U4 PIN ECAD 30.0 1800.0 2500.0 PTH U4 PIN ECAD 30.0 1800.0 2500.0 PTH U4 PIN ECAD 30.0 1600.0 2500.0 PTH U4 PIN ECAD 30.0 1600.0 2500.0 PTH U4 PIN ECAD 30.0 1600.0 2500.0 PTH U4 PIN ECAD 30.0 1600.0 2500.0 PTH U4 PIN ECAD 30.0 1600.0 2500.0 PTH U4 PIN ECAD 30.0 1600.0 2500.0 PTH U4 PIN ECAD 30.0 1600.0 2500.0 PTH U4 PIN ECAD 30.0 1600.0 2200.0 PTH U4 PIN ECAD 30.0 1800.0 2200.0 PTH U4 PIN ECAD 30.0 1800.0 2200.0 PTH U4 PIN ECAD 30.0 1800.0 2200.0 PTH U4 PIN ECAD 30.0 1800.0 2200.0 PTH U4 PIN ECAD 30.0 1800.0 2200.0 PTH U4 PIN ECAD 30.0 1800.0 2200.0 PTH U4 PIN ECAD 30.0 1800.0 2200.0 PTH U4 PIN ECAD 30.0 1800.0 2200.0 PTH U4 PIN ECAD 30.0 1800.0 2200.0 PTH U4 PIN ECAD 30.0 1800.0 2200.0 PTH BOARD VIA ECAD 30.0 1600.0 PTH BOARD VIA ECAD 20.0 2500.0 3300.0 PTH BOARD VIA ECAD 20.0 1200.0 1600.0 PTH BOARD VIA ECAD 20.0 1200.0 1600.0 PTH BOARD VIA ECAD 20.0 1200.0 1600.0 PTH BOARD VIA ECAD 20.0 1200.0 1600.0 PTH BOARD VIA ECAD                                                                                                    | 30.0 | 3000.0 | 3300.0 | PTH  | U3         | PIN |      |
| 30.0 3072.6 3008.9 PTH U3 PIN ECAD 30.0 3096.8 2911.9 PTH U3 PIN ECAD 30.0 3121.0 2814.9 PTH U3 PIN ECAD 30.0 3145.2 2717.8 PTH U3 PIN ECAD 30.0 3436.2 2790.4 PTH U3 PIN ECAD 30.0 3412.1 2887.4 PTH U3 PIN ECAD 30.0 3412.1 2887.4 PTH U3 PIN ECAD 30.0 3387.9 2984.5 PTH U3 PIN ECAD 30.0 3363.7 3081.5 PTH U3 PIN ECAD 30.0 3399.5 3178.5 PTH U3 PIN ECAD 30.0 3315.3 3275.6 PTH U3 PIN ECAD 30.0 3291.1 3372.6 PTH U3 PIN ECAD 30.0 2200.0 2500.0 PTH U4 PIN ECAD 30.0 2200.0 2500.0 PTH U4 PIN ECAD 30.0 1900.0 2500.0 PTH U4 PIN ECAD 30.0 1900.0 2500.0 PTH U4 PIN ECAD 30.0 1700.0 2500.0 PTH U4 PIN ECAD 30.0 1600.0 2500.0 PTH U4 PIN ECAD 30.0 1600.0 2500.0 PTH U4 PIN ECAD 30.0 1500.0 2200.0 PTH U4 PIN ECAD 30.0 1500.0 2200.0 PTH U4 PIN ECAD 30.0 1500.0 2200.0 PTH U4 PIN ECAD 30.0 1500.0 2200.0 PTH U4 PIN ECAD 30.0 1500.0 2200.0 PTH U4 PIN ECAD 30.0 1500.0 2200.0 PTH U4 PIN ECAD 30.0 1500.0 2200.0 PTH U4 PIN ECAD 30.0 1500.0 2200.0 PTH U4 PIN ECAD 30.0 2500.0 3100.0 PTH BOARD VIA ECAD 20.0 2500.0 3200.0 PTH BOARD VIA ECAD 20.0 2500.0 3300.0 PTH BOARD VIA ECAD 20.0 1200.0 1600.0 PTH BOARD VIA ECAD 20.0 1200.0 1600.0 PTH BOARD VIA ECAD 20.0 1200.0 1600.0 PTH BOARD VIA ECAD 20.0 1200.0 1600.0 PTH BOARD VIA ECAD 20.0 1200.0 1600.0 PTH BOARD VIA ECAD 20.0 1200.0 1600.0 PTH BOARD VIA ECAD 20.0 1200.0 1600.0 PTH BOARD VIA ECAD 20.0 1200.0 1600.0 PTH BOARD VIA ECAD 20.0 1500.0 3800.0 PTH BOARD VIA ECAD                                                                                                    | 30.0 | 3024.2 | 3203.0 | PTH  | U3         | PIN | ECAD |
| 30.0 3096.8 2911.9 PTH U3 PIN ECAD 30.0 3121.0 2814.9 PTH U3 PIN ECAD 30.0 3145.2 2717.8 PTH U3 PIN ECAD 30.0 3436.2 2790.4 PTH U3 PIN ECAD 30.0 3412.1 2887.4 PTH U3 PIN ECAD 30.0 3387.9 2984.5 PTH U3 PIN ECAD 30.0 3339.5 3178.5 PTH U3 PIN ECAD 30.0 3315.3 3275.6 PTH U3 PIN ECAD 30.0 3291.1 3372.6 PTH U3 PIN ECAD 30.0 2200.0 2500.0 PTH U4 PIN ECAD 30.0 2200.0 2500.0 PTH U4 PIN ECAD 30.0 2100.0 2500.0 PTH U4 PIN ECAD 30.0 1900.0 2500.0 PTH U4 PIN ECAD 30.0 1600.0 2500.0 PTH U4 PIN ECAD 30.0 1700.0 2500.0 PTH U4 PIN ECAD 30.0 1700.0 2500.0 PTH U4 PIN ECAD 30.0 1800.0 2500.0 PTH U4 PIN ECAD 30.0 1700.0 2500.0 PTH U4 PIN ECAD 30.0 1700.0 2500.0 PTH U4 PIN ECAD 30.0 1800.0 2500.0 PTH U4 PIN ECAD 30.0 1600.0 2500.0 PTH U4 PIN ECAD 30.0 1700.0 2500.0 PTH U4 PIN ECAD 30.0 1600.0 2500.0 PTH U4 PIN ECAD 30.0 1600.0 2500.0 PTH U4 PIN ECAD 30.0 1600.0 2500.0 PTH U4 PIN ECAD 30.0 1600.0 2500.0 PTH U4 PIN ECAD 30.0 1600.0 2500.0 PTH U4 PIN ECAD 30.0 1600.0 2500.0 PTH U4 PIN ECAD 30.0 1600.0 2500.0 PTH U4 PIN ECAD 30.0 1600.0 2500.0 PTH U4 PIN ECAD 30.0 1600.0 2500.0 PTH U4 PIN ECAD 30.0 1800.0 2200.0 PTH U4 PIN ECAD 30.0 1800.0 2200.0 PTH U4 PIN ECAD 30.0 1800.0 2200.0 PTH U4 PIN ECAD 30.0 1800.0 2200.0 PTH U4 PIN ECAD 30.0 1800.0 2200.0 PTH U4 PIN ECAD 30.0 1800.0 2200.0 PTH U4 PIN ECAD 30.0 1800.0 2200.0 PTH U4 PIN ECAD 30.0 1800.0 2200.0 PTH U4 PIN ECAD 30.0 1800.0 2200.0 PTH U4 PIN ECAD 30.0 2000.0 2200.0 PTH U4 PIN ECAD 30.0 2000.0 2200.0 PTH U4 PIN ECAD 30.0 2000.0 2200.0 PTH U4 PIN ECAD 30.0 2000.0 2200.0 PTH BOARD VIA ECAD 20.0 2500.0 3300.0 PTH BOARD VIA ECAD 20.0 2500.0 1600.0 PTH BOARD VIA ECAD 20.0 2500.0 1600.0 PTH BOARD VIA ECAD 20.0 1200.0 1600.0 PTH BOARD VIA ECAD 20.0 1200.0 1600.0 PTH BOARD VIA ECAD 20.0 1200.0 1600.0 PTH BOARD VIA ECAD                                                                                                    | 30.0 | 3048.4 | 3105.9 | PTH  | U3         | PIN | ECAD |
| 30.0 3121.0 2814.9 PTH U3 PIN ECAD 30.0 3145.2 2717.8 PTH U3 PIN ECAD 30.0 3436.2 2790.4 PTH U3 PIN ECAD 30.0 3412.1 2887.4 PTH U3 PIN ECAD 30.0 3387.9 2984.5 PTH U3 PIN ECAD 30.0 3363.7 3081.5 PTH U3 PIN ECAD 30.0 3339.5 3178.5 PTH U3 PIN ECAD 30.0 3315.3 3275.6 PTH U3 PIN ECAD 30.0 3291.1 3372.6 PTH U3 PIN ECAD 30.0 2200.0 2500.0 PTH U4 PIN ECAD 30.0 2200.0 2500.0 PTH U4 PIN ECAD 30.0 2000.0 2500.0 PTH U4 PIN ECAD 30.0 1900.0 2500.0 PTH U4 PIN ECAD 30.0 1600.0 2500.0 PTH U4 PIN ECAD 30.0 1700.0 2500.0 PTH U4 PIN ECAD 30.0 1700.0 2500.0 PTH U4 PIN ECAD 30.0 1700.0 2500.0 PTH U4 PIN ECAD 30.0 1700.0 2500.0 PTH U4 PIN ECAD 30.0 1700.0 2500.0 PTH U4 PIN ECAD 30.0 1600.0 2500.0 PTH U4 PIN ECAD 30.0 1700.0 2500.0 PTH U4 PIN ECAD 30.0 1700.0 2500.0 PTH U4 PIN ECAD 30.0 1600.0 2500.0 PTH U4 PIN ECAD 30.0 1600.0 2500.0 PTH U4 PIN ECAD 30.0 1600.0 2500.0 PTH U4 PIN ECAD 30.0 1600.0 2500.0 PTH U4 PIN ECAD 30.0 1600.0 2200.0 PTH U4 PIN ECAD 30.0 1600.0 2200.0 PTH U4 PIN ECAD 30.0 1800.0 2200.0 PTH U4 PIN ECAD 30.0 1800.0 2200.0 PTH U4 PIN ECAD 30.0 1800.0 2200.0 PTH U4 PIN ECAD 30.0 2000.0 2200.0 PTH U4 PIN ECAD 30.0 1800.0 2200.0 PTH U4 PIN ECAD 30.0 1800.0 2200.0 PTH U4 PIN ECAD 30.0 1800.0 2200.0 PTH U4 PIN ECAD 30.0 1800.0 2200.0 PTH U4 PIN ECAD 30.0 2000.0 2200.0 PTH U4 PIN ECAD 30.0 2000.0 2200.0 PTH U4 PIN ECAD 30.0 2000.0 2200.0 PTH U4 PIN ECAD 30.0 2000.0 2200.0 PTH U4 PIN ECAD 30.0 2500.0 3200.0 PTH BOARD VIA ECAD 20.0 2500.0 3200.0 PTH BOARD VIA ECAD 20.0 2500.0 1600.0 PTH BOARD VIA ECAD 20.0 1200.0 1600.0 PTH BOARD VIA ECAD 20.0 1200.0 1600.0 PTH BOARD VIA ECAD 20.0 1200.0 1600.0 PTH BOARD VIA ECAD                                                                                                    |      | 3072.6 | 3008.9 | PTH  | U3         | PIN | ECAD |
| 30.0 3145.2 2717.8 PTH U3 PIN ECAD 30.0 3436.2 2790.4 PTH U3 PIN ECAD 30.0 3412.1 2887.4 PTH U3 PIN ECAD 30.0 3387.9 2984.5 PTH U3 PIN ECAD 30.0 3363.7 3081.5 PTH U3 PIN ECAD 30.0 3339.5 3178.5 PTH U3 PIN ECAD 30.0 3315.3 3275.6 PTH U3 PIN ECAD 30.0 3291.1 3372.6 PTH U3 PIN ECAD 30.0 2200.0 2500.0 PTH U4 PIN ECAD 30.0 2100.0 2500.0 PTH U4 PIN ECAD 30.0 1900.0 2500.0 PTH U4 PIN ECAD 30.0 1900.0 2500.0 PTH U4 PIN ECAD 30.0 1700.0 2500.0 PTH U4 PIN ECAD 30.0 1600.0 2500.0 PTH U4 PIN ECAD 30.0 1700.0 2500.0 PTH U4 PIN ECAD 30.0 1700.0 2500.0 PTH U4 PIN ECAD 30.0 1700.0 2500.0 PTH U4 PIN ECAD 30.0 1600.0 2500.0 PTH U4 PIN ECAD 30.0 1700.0 2500.0 PTH U4 PIN ECAD 30.0 1600.0 2500.0 PTH U4 PIN ECAD 30.0 1600.0 2500.0 PTH U4 PIN ECAD 30.0 1600.0 2200.0 PTH U4 PIN ECAD 30.0 1700.0 2500.0 PTH U4 PIN ECAD 30.0 1700.0 2200.0 PTH U4 PIN ECAD 30.0 1600.0 2200.0 PTH U4 PIN ECAD 30.0 1700.0 2200.0 PTH U4 PIN ECAD 30.0 1700.0 2200.0 PTH U4 PIN ECAD 30.0 1700.0 2200.0 PTH U4 PIN ECAD 30.0 2000.0 2200.0 PTH U4 PIN ECAD 30.0 1700.0 2200.0 PTH U4 PIN ECAD 30.0 2500.0 300.0 PTH U4 PIN ECAD 30.0 2500.0 2200.0 PTH U4 PIN ECAD 30.0 2500.0 300.0 PTH U4 PIN ECAD 30.0 2500.0 300.0 PTH U4 PIN ECAD 30.0 2500.0 300.0 PTH U4 PIN ECAD 30.0 2500.0 300.0 PTH U4 PIN ECAD 30.0 2500.0 300.0 PTH U4 PIN ECAD 30.0 2500.0 300.0 PTH BOARD VIA ECAD 20.0 2500.0 3300.0 PTH BOARD VIA ECAD 20.0 2500.0 3600.0 PTH BOARD VIA ECAD 20.0 1200.0 1600.0 PTH BOARD VIA ECAD 20.0 1200.0 1600.0 PTH BOARD VIA ECAD                                                                                                    |      |        |        | PTH  | U3         | PIN | ECAD |
| 30.0 3436.2 2790.4 PTH U3 PIN ECAD 30.0 3412.1 2887.4 PTH U3 PIN ECAD 30.0 3387.9 2984.5 PTH U3 PIN ECAD 30.0 3363.7 3081.5 PTH U3 PIN ECAD 30.0 3339.5 3178.5 PTH U3 PIN ECAD 30.0 3315.3 3275.6 PTH U3 PIN ECAD 30.0 3291.1 3372.6 PTH U3 PIN ECAD 30.0 2200.0 2500.0 PTH U4 PIN ECAD 30.0 2100.0 2500.0 PTH U4 PIN ECAD 30.0 1900.0 2500.0 PTH U4 PIN ECAD 30.0 1900.0 2500.0 PTH U4 PIN ECAD 30.0 1800.0 2500.0 PTH U4 PIN ECAD 30.0 1700.0 2500.0 PTH U4 PIN ECAD 30.0 1700.0 2500.0 PTH U4 PIN ECAD 30.0 1800.0 2500.0 PTH U4 PIN ECAD 30.0 1800.0 2500.0 PTH U4 PIN ECAD 30.0 1600.0 2500.0 PTH U4 PIN ECAD 30.0 1600.0 2500.0 PTH U4 PIN ECAD 30.0 1600.0 2500.0 PTH U4 PIN ECAD 30.0 1600.0 2500.0 PTH U4 PIN ECAD 30.0 1600.0 2200.0 PTH U4 PIN ECAD 30.0 1600.0 2200.0 PTH U4 PIN ECAD 30.0 1700.0 2200.0 PTH U4 PIN ECAD 30.0 1200.0 2200.0 PTH U4 PIN ECAD 30.0 1500.0 2200.0 PTH U4 PIN ECAD 30.0 1500.0 2200.0 PTH U4 PIN ECAD 30.0 1500.0 2200.0 PTH U4 PIN ECAD 30.0 1500.0 2200.0 PTH U4 PIN ECAD 30.0 2000.0 2200.0 PTH U4 PIN ECAD 30.0 2500.0 2200.0 PTH U4 PIN ECAD 30.0 2500.0 2200.0 PTH U4 PIN ECAD 30.0 2500.0 2200.0 PTH U4 PIN ECAD 30.0 2500.0 2200.0 PTH U4 PIN ECAD 30.0 2500.0 2200.0 PTH U4 PIN ECAD 30.0 2500.0 2200.0 PTH U4 PIN ECAD 30.0 2500.0 2200.0 PTH U4 PIN ECAD 30.0 2500.0 2200.0 PTH BOARD VIA ECAD 20.0 2500.0 3300.0 PTH BOARD VIA ECAD 20.0 2500.0 3300.0 PTH BOARD VIA ECAD 20.0 1200.0 1600.0 PTH BOARD VIA ECAD 20.0 1200.0 1600.0 PTH BOARD VIA ECAD                                                                                                    |      | 3121.0 |        | PTH  | U3         | PIN | ECAD |
| 30.0 3412.1 2887.4 PTH U3 PIN ECAD 30.0 3387.9 2984.5 PTH U3 PIN ECAD 30.0 3363.7 3081.5 PTH U3 PIN ECAD 30.0 3339.5 3178.5 PTH U3 PIN ECAD 30.0 3315.3 3275.6 PTH U3 PIN ECAD 30.0 3291.1 3372.6 PTH U3 PIN ECAD 30.0 2200.0 2500.0 PTH U4 PIN ECAD 30.0 2100.0 2500.0 PTH U4 PIN ECAD 30.0 1900.0 2500.0 PTH U4 PIN ECAD 30.0 1800.0 2500.0 PTH U4 PIN ECAD 30.0 1800.0 2500.0 PTH U4 PIN ECAD 30.0 1700.0 2500.0 PTH U4 PIN ECAD 30.0 1700.0 2500.0 PTH U4 PIN ECAD 30.0 1800.0 2500.0 PTH U4 PIN ECAD 30.0 1700.0 2500.0 PTH U4 PIN ECAD 30.0 1700.0 2500.0 PTH U4 PIN ECAD 30.0 1600.0 2500.0 PTH U4 PIN ECAD 30.0 1600.0 2500.0 PTH U4 PIN ECAD 30.0 1600.0 2200.0 PTH U4 PIN ECAD 30.0 1700.0 2200.0 PTH U4 PIN ECAD 30.0 1700.0 2200.0 PTH U4 PIN ECAD 30.0 1700.0 2200.0 PTH U4 PIN ECAD 30.0 1200.0 2200.0 PTH U4 PIN ECAD 30.0 2000.0 2200.0 PTH U4 PIN ECAD 30.0 2000.0 2200.0 PTH U4 PIN ECAD 30.0 2000.0 2200.0 PTH U4 PIN ECAD 30.0 2000.0 2200.0 PTH U4 PIN ECAD 30.0 2500.0 3200.0 PTH U4 PIN ECAD 30.0 2500.0 3200.0 PTH U4 PIN ECAD 30.0 2500.0 3200.0 PTH U4 PIN ECAD 30.0 2500.0 3200.0 PTH U4 PIN ECAD 30.0 2500.0 3200.0 PTH U4 PIN ECAD 30.0 2500.0 3200.0 PTH U4 PIN ECAD 30.0 2500.0 3200.0 PTH BOARD VIA ECAD 30.0 2500.0 3300.0 PTH BOARD VIA ECAD 30.0 2500.0 3300.0 PTH BOARD VIA ECAD 30.0 2500.0 1600.0 PTH BOARD VIA ECAD 30.0 1200.0 1600.0 PTH BOARD VIA ECAD                                                                                                    |      |        |        |      |            |     |      |
| 30.0 3387.9 2984.5 PTH U3 PIN ECAD 30.0 3363.7 3081.5 PTH U3 PIN ECAD 30.0 3339.5 3178.5 PTH U3 PIN ECAD 30.0 3315.3 3275.6 PTH U3 PIN ECAD 30.0 3291.1 3372.6 PTH U3 PIN ECAD 30.0 2200.0 2500.0 PTH U4 PIN ECAD 30.0 2100.0 2500.0 PTH U4 PIN ECAD 30.0 1900.0 2500.0 PTH U4 PIN ECAD 30.0 1900.0 2500.0 PTH U4 PIN ECAD 30.0 1900.0 2500.0 PTH U4 PIN ECAD 30.0 1800.0 2500.0 PTH U4 PIN ECAD 30.0 1700.0 2500.0 PTH U4 PIN ECAD 30.0 1700.0 2500.0 PTH U4 PIN ECAD 30.0 1700.0 2500.0 PTH U4 PIN ECAD 30.0 1600.0 2500.0 PTH U4 PIN ECAD 30.0 1600.0 2500.0 PTH U4 PIN ECAD 30.0 1600.0 2500.0 PTH U4 PIN ECAD 30.0 1600.0 2200.0 PTH U4 PIN ECAD 30.0 1700.0 2200.0 PTH U4 PIN ECAD 30.0 1800.0 2200.0 PTH U4 PIN ECAD 30.0 1800.0 2200.0 PTH U4 PIN ECAD 30.0 1800.0 2200.0 PTH U4 PIN ECAD 30.0 2000.0 2200.0 PTH U4 PIN ECAD 30.0 2000.0 2200.0 PTH U4 PIN ECAD 30.0 2500.0 PTH U4 PIN ECAD 30.0 2500.0 PTH U4 PIN ECAD 30.0 2500.0 PTH U4 PIN ECAD 30.0 2500.0 PTH U4 PIN ECAD 30.0 2500.0 PTH U4 PIN ECAD 30.0 2500.0 PTH U4 PIN ECAD 30.0 2500.0 PTH U4 PIN ECAD 30.0 2500.0 PTH U4 PIN ECAD 30.0 2500.0 PTH U4 PIN ECAD 30.0 2500.0 PTH U4 PIN ECAD 30.0 2500.0 PTH U4 PIN ECAD 30.0 2500.0 PTH U4 PIN ECAD 30.0 2500.0 PTH U4 PIN ECAD 30.0 2500.0 PTH BOARD VIA ECAD 30.0 2500.0 RTH BOARD VIA ECAD 30.0 2500.0 RTH BOARD VIA ECAD 30.0 2500.0 PTH BOARD VIA ECAD 30.0 2500.0 RTH BOARD VIA ECAD 30.0 2500.0 RTH BOARD VIA ECAD 30.0 2500.0 RTH BOARD VIA ECAD 30.0 2500.0 RTH BOARD VIA ECAD 30.0 2500.0 RTH BOARD VIA ECAD                                                                                                    |      |        |        |      |            |     |      |
| 30.0 3363.7 3081.5 PTH U3 PIN ECAD 30.0 3339.5 3178.5 PTH U3 PIN ECAD 30.0 3315.3 3275.6 PTH U3 PIN ECAD 30.0 3291.1 3372.6 PTH U3 PIN ECAD 30.0 2200.0 2500.0 PTH U4 PIN ECAD 30.0 2100.0 2500.0 PTH U4 PIN ECAD 30.0 2000.0 2500.0 PTH U4 PIN ECAD 30.0 1900.0 2500.0 PTH U4 PIN ECAD 30.0 1800.0 2500.0 PTH U4 PIN ECAD 30.0 1700.0 2500.0 PTH U4 PIN ECAD 30.0 1600.0 2500.0 PTH U4 PIN ECAD 30.0 1600.0 2500.0 PTH U4 PIN ECAD 30.0 1600.0 2500.0 PTH U4 PIN ECAD 30.0 1600.0 2500.0 PTH U4 PIN ECAD 30.0 1600.0 2500.0 PTH U4 PIN ECAD 30.0 1600.0 2500.0 PTH U4 PIN ECAD 30.0 1600.0 2200.0 PTH U4 PIN ECAD 30.0 1700.0 2200.0 PTH U4 PIN ECAD 30.0 1800.0 2200.0 PTH U4 PIN ECAD 30.0 1800.0 2200.0 PTH U4 PIN ECAD 30.0 1800.0 2200.0 PTH U4 PIN ECAD 30.0 2000.0 2200.0 PTH U4 PIN ECAD 30.0 2000.0 2200.0 PTH U4 PIN ECAD 30.0 2500.0 3200.0 PTH U4 PIN ECAD 30.0 2500.0 3200.0 PTH U4 PIN ECAD 20.0 2500.0 3100.0 PTH BOARD VIA ECAD 20.0 2500.0 3300.0 PTH BOARD VIA ECAD 20.0 2500.0 1600.0 PTH BOARD VIA ECAD 20.0 1200.0 1600.0 PTH BOARD VIA ECAD 20.0 1200.0 1600.0 PTH BOARD VIA ECAD 20.0 1200.0 1600.0 PTH BOARD VIA ECAD 20.0 1200.0 1600.0 PTH BOARD VIA ECAD                                                                                                    |      |        |        |      |            |     |      |
| 30.0 3339.5 3178.5 PTH U3 PIN ECAD 30.0 3315.3 3275.6 PTH U3 PIN ECAD 30.0 3291.1 3372.6 PTH U3 PIN ECAD 30.0 2200.0 2500.0 PTH U4 PIN ECAD 30.0 2100.0 2500.0 PTH U4 PIN ECAD 30.0 2000.0 2500.0 PTH U4 PIN ECAD 30.0 1900.0 2500.0 PTH U4 PIN ECAD 30.0 1800.0 2500.0 PTH U4 PIN ECAD 30.0 1700.0 2500.0 PTH U4 PIN ECAD 30.0 1600.0 2500.0 PTH U4 PIN ECAD 30.0 1600.0 2500.0 PTH U4 PIN ECAD 30.0 1600.0 2500.0 PTH U4 PIN ECAD 30.0 1600.0 2500.0 PTH U4 PIN ECAD 30.0 1600.0 2500.0 PTH U4 PIN ECAD 30.0 1600.0 2500.0 PTH U4 PIN ECAD 30.0 1700.0 2200.0 PTH U4 PIN ECAD 30.0 1700.0 2200.0 PTH U4 PIN ECAD 30.0 1800.0 2200.0 PTH U4 PIN ECAD 30.0 1900.0 2200.0 PTH U4 PIN ECAD 30.0 2000.0 2200.0 PTH U4 PIN ECAD 30.0 2000.0 2200.0 PTH U4 PIN ECAD 30.0 2000.0 2200.0 PTH U4 PIN ECAD 30.0 2500.0 3200.0 PTH U4 PIN ECAD 30.0 2500.0 3200.0 PTH U4 PIN ECAD 20.0 2500.0 3200.0 PTH BOARD VIA ECAD 20.0 2500.0 3300.0 PTH BOARD VIA ECAD 20.0 2500.0 3300.0 PTH BOARD VIA ECAD 20.0 2500.0 1600.0 PTH BOARD VIA ECAD 20.0 1200.0 1600.0 PTH BOARD VIA ECAD 20.0 1200.0 1600.0 PTH BOARD VIA ECAD 20.0 1200.0 1600.0 PTH BOARD VIA ECAD                                                                                                    |      |        |        |      |            |     |      |
| 30.0 3315.3 3275.6 PTH U3 PIN ECAD 30.0 3291.1 3372.6 PTH U3 PIN ECAD 30.0 2200.0 2500.0 PTH U4 PIN ECAD 30.0 2100.0 2500.0 PTH U4 PIN ECAD 30.0 2000.0 2500.0 PTH U4 PIN ECAD 30.0 1900.0 2500.0 PTH U4 PIN ECAD 30.0 1800.0 2500.0 PTH U4 PIN ECAD 30.0 1700.0 2500.0 PTH U4 PIN ECAD 30.0 1600.0 2500.0 PTH U4 PIN ECAD 30.0 1600.0 2500.0 PTH U4 PIN ECAD 30.0 1600.0 2500.0 PTH U4 PIN ECAD 30.0 1600.0 2500.0 PTH U4 PIN ECAD 30.0 1600.0 2200.0 PTH U4 PIN ECAD 30.0 1700.0 2200.0 PTH U4 PIN ECAD 30.0 1700.0 2200.0 PTH U4 PIN ECAD 30.0 1800.0 2200.0 PTH U4 PIN ECAD 30.0 1900.0 2200.0 PTH U4 PIN ECAD 30.0 2000.0 2200.0 PTH U4 PIN ECAD 30.0 2000.0 PTH U4 PIN ECAD 30.0 2200.0 PTH U4 PIN ECAD 30.0 2500.0 3200.0 PTH U4 PIN ECAD 30.0 2500.0 PTH U4 PIN ECAD 30.0 2500.0 PTH U4 PIN ECAD 30.0 2500.0 PTH U4 PIN ECAD 30.0 2500.0 PTH U4 PIN ECAD 30.0 2500.0 PTH U4 PIN ECAD 30.0 2500.0 PTH U4 PIN ECAD 30.0 2500.0 PTH U4 PIN ECAD 30.0 2500.0 PTH U4 PIN ECAD 30.0 2500.0 PTH U4 PIN ECAD 30.0 2500.0 PTH U4 PIN ECAD 30.0 2500.0 PTH BOARD VIA ECAD 30.0 2500.0 PTH BOARD VIA ECAD 30.0 2500.0 PTH BOARD VIA ECAD 30.0 2500.0 PTH BOARD VIA ECAD 30.0 2500.0 PTH BOARD VIA ECAD 30.0 2500.0 PTH BOARD VIA ECAD 30.0 2500.0 PTH BOARD VIA ECAD                                                                                                    |      |        |        |      |            |     |      |
| 30.0 3291.1 3372.6 PTH U3 PIN ECAD 30.0 2200.0 2500.0 PTH U4 PIN ECAD 30.0 2100.0 2500.0 PTH U4 PIN ECAD 30.0 2000.0 2500.0 PTH U4 PIN ECAD 30.0 1900.0 2500.0 PTH U4 PIN ECAD 30.0 1800.0 2500.0 PTH U4 PIN ECAD 30.0 1700.0 2500.0 PTH U4 PIN ECAD 30.0 1600.0 2500.0 PTH U4 PIN ECAD 30.0 1600.0 2500.0 PTH U4 PIN ECAD 30.0 1600.0 2500.0 PTH U4 PIN ECAD 30.0 1600.0 2200.0 PTH U4 PIN ECAD 30.0 1700.0 2200.0 PTH U4 PIN ECAD 30.0 1700.0 2200.0 PTH U4 PIN ECAD 30.0 1800.0 2200.0 PTH U4 PIN ECAD 30.0 1900.0 2200.0 PTH U4 PIN ECAD 30.0 1900.0 2200.0 PTH U4 PIN ECAD 30.0 2000.0 2200.0 PTH U4 PIN ECAD 30.0 2000.0 PTH U4 PIN ECAD 30.0 2000.0 PTH U4 PIN ECAD 30.0 2500.0 PTH U4 PIN ECAD 30.0 2500.0 PTH U4 PIN ECAD 30.0 2500.0 PTH U4 PIN ECAD 30.0 2500.0 PTH U4 PIN ECAD 30.0 2500.0 PTH U4 PIN ECAD 30.0 2500.0 PTH U4 PIN ECAD 30.0 2500.0 PTH U4 PIN ECAD 30.0 2500.0 PTH U4 PIN ECAD 30.0 2500.0 PTH U4 PIN ECAD 30.0 2500.0 PTH BOARD VIA ECAD 30.0 2500.0 PTH BOARD VIA ECAD 30.0 2500.0 PTH BOARD VIA ECAD 30.0 2500.0 PTH BOARD VIA ECAD 30.0 2500.0 PTH BOARD VIA ECAD 30.0 2500.0 PTH BOARD VIA ECAD 30.0 2500.0 PTH BOARD VIA ECAD 30.0 2500.0 PTH BOARD VIA ECAD                                                                                                    |      |        |        |      |            |     |      |
| 30.0 2200.0 2500.0 PTH U4 PIN ECAD 30.0 2100.0 2500.0 PTH U4 PIN ECAD 30.0 2000.0 2500.0 PTH U4 PIN ECAD 30.0 1900.0 2500.0 PTH U4 PIN ECAD 30.0 1800.0 2500.0 PTH U4 PIN ECAD 30.0 1700.0 2500.0 PTH U4 PIN ECAD 30.0 1600.0 2500.0 PTH U4 PIN ECAD 30.0 1600.0 2500.0 PTH U4 PIN ECAD 30.0 1600.0 2200.0 PTH U4 PIN ECAD 30.0 1600.0 2200.0 PTH U4 PIN ECAD 30.0 1700.0 2200.0 PTH U4 PIN ECAD 30.0 1800.0 2200.0 PTH U4 PIN ECAD 30.0 1800.0 2200.0 PTH U4 PIN ECAD 30.0 1900.0 2200.0 PTH U4 PIN ECAD 30.0 2000.0 PTH U4 PIN ECAD 30.0 2000.0 PTH U4 PIN ECAD 30.0 2000.0 2200.0 PTH U4 PIN ECAD 30.0 2000.0 2200.0 PTH U4 PIN ECAD 30.0 2500.0 2200.0 PTH U4 PIN ECAD 30.0 2500.0 3100.0 PTH U4 PIN ECAD 20.0 2500.0 3100.0 PTH BOARD VIA ECAD 20.0 2500.0 3200.0 PTH BOARD VIA ECAD 20.0 2500.0 3300.0 PTH BOARD VIA ECAD 20.0 2500.0 3300.0 PTH BOARD VIA ECAD 20.0 2500.0 1600.0 PTH BOARD VIA ECAD 20.0 1200.0 1600.0 PTH BOARD VIA ECAD 20.0 1200.0 1600.0 PTH BOARD VIA ECAD 20.0 1200.0 1600.0 PTH BOARD VIA ECAD 20.0 1200.0 1600.0 PTH BOARD VIA ECAD 20.0 1200.0 1600.0 PTH BOARD VIA ECAD 20.0 1200.0 1600.0 PTH BOARD VIA ECAD 20.0 1200.0 1600.0 PTH BOARD VIA ECAD 20.0 1200.0 1600.0 PTH BOARD VIA ECAD 20.0 3900.0 3800.0 PTH BOARD VIA ECAD 20.0 3900.0 3800.0 PTH BOARD V |      |        |        |      |            |     |      |
| 30.0 2100.0 2500.0 PTH U4 PIN ECAD 30.0 2000.0 2500.0 PTH U4 PIN ECAD 30.0 1900.0 2500.0 PTH U4 PIN ECAD 30.0 1800.0 2500.0 PTH U4 PIN ECAD 30.0 1700.0 2500.0 PTH U4 PIN ECAD 30.0 1600.0 2500.0 PTH U4 PIN ECAD 30.0 1600.0 2500.0 PTH U4 PIN ECAD 30.0 1600.0 2200.0 PTH U4 PIN ECAD 30.0 1700.0 2200.0 PTH U4 PIN ECAD 30.0 1700.0 2200.0 PTH U4 PIN ECAD 30.0 1800.0 2200.0 PTH U4 PIN ECAD 30.0 1900.0 2200.0 PTH U4 PIN ECAD 30.0 1900.0 2200.0 PTH U4 PIN ECAD 30.0 2000.0 PTH U4 PIN ECAD 30.0 2000.0 PTH U4 PIN ECAD 30.0 2200.0 PTH U4 PIN ECAD 30.0 2200.0 PTH U4 PIN ECAD 30.0 2200.0 PTH U4 PIN ECAD 30.0 2200.0 PTH U4 PIN ECAD 30.0 2200.0 PTH U4 PIN ECAD 20.0 2500.0 3100.0 PTH BOARD VIA ECAD 20.0 2500.0 3200.0 PTH BOARD VIA ECAD 20.0 2500.0 3300.0 PTH BOARD VIA ECAD 20.0 2500.0 3300.0 PTH BOARD VIA ECAD 20.0 1100.0 0900.0 PTH BOARD VIA ECAD 20.0 1200.0 1600.0 PTH BOARD VIA ECAD 20.0 1200.0 1600.0 PTH BOARD VIA ECAD 20.0 1200.0 1600.0 PTH BOARD VIA ECAD 20.0 1200.0 1600.0 PTH BOARD VIA ECAD 20.0 1200.0 1600.0 PTH BOARD VIA ECAD 20.0 1200.0 1600.0 PTH BOARD VIA ECAD 20.0 1200.0 1600.0 PTH BOARD VIA ECAD 20.0 1200.0 1600.0 PTH BOARD VIA ECAD 20.0 3900.0 3800.0 PTH BOARD VIA ECAD 20.0 3900.0 3800.0 PTH BOAR |      |        |        |      | _          |     |      |
| 30.0 2000.0 2500.0 PTH U4 PIN ECAD 30.0 1900.0 2500.0 PTH U4 PIN ECAD 30.0 1800.0 2500.0 PTH U4 PIN ECAD 30.0 1700.0 2500.0 PTH U4 PIN ECAD 30.0 1700.0 2500.0 PTH U4 PIN ECAD 30.0 1600.0 2500.0 PTH U4 PIN ECAD 30.0 1600.0 2200.0 PTH U4 PIN ECAD 30.0 1700.0 2200.0 PTH U4 PIN ECAD 30.0 1700.0 2200.0 PTH U4 PIN ECAD 30.0 1800.0 2200.0 PTH U4 PIN ECAD 30.0 1900.0 2200.0 PTH U4 PIN ECAD 30.0 2000.0 PTH U4 PIN ECAD 30.0 2000.0 PTH U4 PIN ECAD 30.0 2200.0 PTH U4 PIN ECAD 30.0 2200.0 PTH U4 PIN ECAD 30.0 2200.0 PTH U4 PIN ECAD 30.0 2200.0 PTH U4 PIN ECAD 30.0 2200.0 PTH U4 PIN ECAD 30.0 2200.0 2200.0 PTH U4 PIN ECAD 20.0 2500.0 3100.0 PTH BOARD VIA ECAD 20.0 2500.0 3200.0 PTH BOARD VIA ECAD 20.0 2500.0 3300.0 PTH BOARD VIA ECAD 20.0 2500.0 3300.0 PTH BOARD VIA ECAD 20.0 1100.0 0900.0 PTH BOARD VIA ECAD 20.0 1200.0 1600.0 PTH BOARD VIA ECAD 20.0 1200.0 1600.0 PTH BOARD VIA ECAD 20.0 1200.0 1600.0 PTH BOARD VIA ECAD 20.0 1200.0 1600.0 PTH BOARD VIA ECAD 20.0 1200.0 1600.0 PTH BOARD VIA ECAD 20.0 1200.0 1600.0 PTH BOARD VIA ECAD 20.0 3900.0 3800.0 PTH BOARD VIA ECAD 20.0 3900.0 3800.0 PTH BOARD VIA ECAD 20.0 1200.0 1600.0 PTH BOARD VIA ECAD 20.0 3900.0 3800.0 PTH BOARD VIA ECAD 20.0 3900.0 3800.0 PTH B |      |        |        |      |            |     |      |
| 30.0 1900.0 2500.0 PTH U4 PIN ECAD 30.0 1800.0 2500.0 PTH U4 PIN ECAD 30.0 1700.0 2500.0 PTH U4 PIN ECAD 30.0 1600.0 2500.0 PTH U4 PIN ECAD 30.0 1600.0 2200.0 PTH U4 PIN ECAD 30.0 1600.0 2200.0 PTH U4 PIN ECAD 30.0 1700.0 2200.0 PTH U4 PIN ECAD 30.0 1800.0 2200.0 PTH U4 PIN ECAD 30.0 1900.0 2200.0 PTH U4 PIN ECAD 30.0 1900.0 2200.0 PTH U4 PIN ECAD 30.0 2000.0 PTH U4 PIN ECAD 30.0 2000.0 PTH U4 PIN ECAD 30.0 2200.0 PTH U4 PIN ECAD 30.0 2200.0 PTH U4 PIN ECAD 30.0 2200.0 PTH U4 PIN ECAD 30.0 2200.0 PTH U4 PIN ECAD 20.0 2500.0 3100.0 PTH BOARD VIA ECAD 20.0 2500.0 3200.0 PTH BOARD VIA ECAD 20.0 2500.0 3300.0 PTH BOARD VIA ECAD 20.0 2500.0 3300.0 PTH BOARD VIA ECAD 20.0 2000.0 1600.0 PTH BOARD VIA ECAD 20.0 1200.0 1600.0 PTH BOARD VIA ECAD 20.0 1200.0 1600.0 PTH BOARD VIA ECAD 20.0 1200.0 1600.0 PTH BOARD VIA ECAD 20.0 1200.0 1600.0 PTH BOARD VIA ECAD 20.0 3900.0 3800.0 PTH BOARD VIA ECAD 20.0 3900.0 3800.0 PTH BOARD VIA ECAD 20.0 3900.0 PTH BOARD VIA ECAD 20.0 3900.0 PTH |      |        |        |      |            |     |      |
| 30.0 1800.0 2500.0 PTH U4 PIN ECAD 30.0 1700.0 2500.0 PTH U4 PIN ECAD 30.0 1600.0 2500.0 PTH U4 PIN ECAD 30.0 1600.0 2200.0 PTH U4 PIN ECAD 30.0 1600.0 2200.0 PTH U4 PIN ECAD 30.0 1700.0 2200.0 PTH U4 PIN ECAD 30.0 1800.0 2200.0 PTH U4 PIN ECAD 30.0 1900.0 2200.0 PTH U4 PIN ECAD 30.0 2000.0 PTH U4 PIN ECAD 30.0 2000.0 PTH U4 PIN ECAD 30.0 2000.0 PTH U4 PIN ECAD 30.0 2100.0 2200.0 PTH U4 PIN ECAD 30.0 2200.0 PTH U4 PIN ECAD 30.0 2200.0 PTH U4 PIN ECAD 20.0 2500.0 3100.0 PTH BOARD VIA ECAD 20.0 2500.0 3200.0 PTH BOARD VIA ECAD 20.0 2500.0 3300.0 PTH BOARD VIA ECAD 20.0 2500.0 3300.0 PTH BOARD VIA ECAD 20.0 2000.0 1600.0 PTH BOARD VIA ECAD 20.0 1100.0 0900.0 PTH BOARD VIA ECAD 20.0 1200.0 1600.0 PTH BOARD VIA ECAD 20.0 1200.0 1600.0 PTH BOARD VIA ECAD 20.0 1200.0 1600.0 PTH BOARD VIA ECAD 20.0 1200.0 1600.0 PTH BOARD VIA ECAD 20.0 3900.0 3800.0 PTH BOARD VIA ECAD 20.0 3900.0 3800.0 PTH BOARD VIA ECAD 20.0 3900.0 PTH BOARD VIA ECAD 20.0 3900.0 PTH BOARD VIA ECAD 20.0 3900 |      |        |        |      | _          |     |      |
| 30.0 1700.0 2500.0 PTH U4 PIN ECAD 30.0 1600.0 2500.0 PTH U4 PIN ECAD 30.0 1600.0 2200.0 PTH U4 PIN ECAD 30.0 1700.0 2200.0 PTH U4 PIN ECAD 30.0 1700.0 2200.0 PTH U4 PIN ECAD 30.0 1800.0 2200.0 PTH U4 PIN ECAD 30.0 1900.0 2200.0 PTH U4 PIN ECAD 30.0 2000.0 PTH U4 PIN ECAD 30.0 2000.0 PTH U4 PIN ECAD 30.0 2100.0 2200.0 PTH U4 PIN ECAD 30.0 2200.0 PTH U4 PIN ECAD 30.0 2200.0 PTH U4 PIN ECAD 20.0 2500.0 3100.0 PTH BOARD VIA ECAD 20.0 2500.0 3200.0 PTH BOARD VIA ECAD 20.0 2500.0 3300.0 PTH BOARD VIA ECAD 20.0 2500.0 3300.0 PTH BOARD VIA ECAD 20.0 2000.0 1600.0 PTH BOARD VIA ECAD 20.0 1200.0 1600.0 PTH BOARD VIA ECAD 20.0 1200.0 1600.0 PTH BOARD VIA ECAD 20.0 1200.0 1600.0 PTH BOARD VIA ECAD 20.0 1200.0 1600.0 PTH BOARD VIA ECAD 20.0 3900.0 3800.0 PTH BOARD VIA ECAD 20.0 3900.0 3800.0 PTH BOARD VIA ECAD 20.0 3900.0 PTH BOARD VIA ECAD 20.0 3900.0 PTH BOARD VIA ECAD 20.0 3900.0 PTH BOARD VIA ECAD 20. |      |        |        |      |            |     |      |
| 30.0 1600.0 2500.0 PTH U4 PIN ECAD 30.0 1600.0 2200.0 PTH U4 PIN ECAD 30.0 1700.0 2200.0 PTH U4 PIN ECAD 30.0 1800.0 2200.0 PTH U4 PIN ECAD 30.0 1900.0 2200.0 PTH U4 PIN ECAD 30.0 2000.0 PTH U4 PIN ECAD 30.0 2000.0 2200.0 PTH U4 PIN ECAD 30.0 2100.0 2200.0 PTH U4 PIN ECAD 30.0 2200.0 PTH U4 PIN ECAD 30.0 2200.0 PTH U4 PIN ECAD 30.0 2200.0 PTH U4 PIN ECAD 20.0 2500.0 3100.0 PTH BOARD VIA ECAD 20.0 2500.0 3200.0 PTH BOARD VIA ECAD 20.0 2500.0 3300.0 PTH BOARD VIA ECAD 20.0 2500.0 3300.0 PTH BOARD VIA ECAD 20.0 2000.0 1600.0 PTH BOARD VIA ECAD 20.0 1200.0 1600.0 PTH BOARD VIA ECAD 20.0 1200.0 1600.0 PTH BOARD VIA ECAD 20.0 1200.0 1600.0 PTH BOARD VIA ECAD 20.0 3900.0 3800.0 PTH BOARD VIA ECAD 20.0 3900.0 3800.0 PTH BOARD VIA ECAD 20.0 3900.0 PTH BOARD VIA ECAD 20.0 3900.0 PTH BOARD VIA ECAD 20.0 3900.0 PTH BOARD VIA ECAD 20.0 3900.0 PTH BOARD VIA ECAD 20.0 3900.0 PTH BOARD VIA ECAD 20.0 3900.0 PTH BOARD VIA ECAD 20.0 PTH BOARD VIA EC |      |        |        |      | _          |     |      |
| 30.0 1600.0 2200.0 PTH U4 PIN ECAD 30.0 1700.0 2200.0 PTH U4 PIN ECAD 30.0 1800.0 2200.0 PTH U4 PIN ECAD 30.0 1900.0 2200.0 PTH U4 PIN ECAD 30.0 2000.0 PTH U4 PIN ECAD 30.0 2000.0 2200.0 PTH U4 PIN ECAD 30.0 2100.0 2200.0 PTH U4 PIN ECAD 30.0 2200.0 PTH U4 PIN ECAD 30.0 2200.0 PTH U4 PIN ECAD 20.0 2500.0 3100.0 PTH BOARD VIA ECAD 20.0 2500.0 3200.0 PTH BOARD VIA ECAD 20.0 2500.0 3300.0 PTH BOARD VIA ECAD 20.0 2500.0 3300.0 PTH BOARD VIA ECAD 20.0 2000.0 1600.0 PTH BOARD VIA ECAD 20.0 1100.0 0900.0 PTH BOARD VIA ECAD 20.0 1200.0 1600.0 PTH BOARD VIA ECAD 20.0 1200.0 1600.0 PTH BOARD VIA ECAD 20.0 3900.0 3800.0 PTH BOARD VIA ECAD 20.0 3900.0 3800.0 PTH BOARD VIA ECAD 20.0 3900.0 PTH BOARD VIA ECAD 20.0 3900.0 3800.0 PTH BOARD VIA ECAD 20.0 3900.0 PTH BOARD VIA ECAD 20.0 3900.0 PTH BOARD VIA ECAD 20.0 3900.0 PTH BOARD VIA ECAD 20.0 3900.0 PTH BOARD VIA ECAD 20.0 3900.0 PTH BOARD VIA ECAD 20.0 3900.0 PTH BOARD VIA ECAD 20.0 PTH BOARD  |      |        |        |      |            |     |      |
| 30.0 1700.0 2200.0 PTH U4 PIN ECAD 30.0 1800.0 2200.0 PTH U4 PIN ECAD 30.0 1900.0 2200.0 PTH U4 PIN ECAD 30.0 2000.0 PTH U4 PIN ECAD 30.0 2000.0 2200.0 PTH U4 PIN ECAD 30.0 2100.0 2200.0 PTH U4 PIN ECAD 30.0 2200.0 PTH U4 PIN ECAD 30.0 2200.0 PTH U4 PIN ECAD 20.0 2500.0 3100.0 PTH BOARD VIA ECAD 20.0 2500.0 3200.0 PTH BOARD VIA ECAD 20.0 2500.0 3300.0 PTH BOARD VIA ECAD 20.0 2500.0 3300.0 PTH BOARD VIA ECAD 20.0 2000.0 1600.0 PTH BOARD VIA ECAD 20.0 1100.0 0900.0 PTH BOARD VIA ECAD 20.0 1200.0 1600.0 PTH BOARD VIA ECAD 20.0 1200.0 1600.0 PTH BOARD VIA ECAD 20.0 3900.0 3800.0 PTH BOARD VIA ECAD 20.0 3900.0 3800.0 PTH BOARD VIA ECAD 20.0 3900.0 3800.0 PTH BOARD VIA ECAD 20.0 3900.0 3800.0 PTH BOARD VIA ECAD                                                                                                    |      |        |        |      |            |     |      |
| 30.0 1800.0 2200.0 PTH U4 PIN ECAD 30.0 1900.0 2200.0 PTH U4 PIN ECAD 30.0 2000.0 2200.0 PTH U4 PIN ECAD 30.0 2000.0 2200.0 PTH U4 PIN ECAD 30.0 2100.0 2200.0 PTH U4 PIN ECAD 30.0 2200.0 2200.0 PTH U4 PIN ECAD 20.0 2500.0 3100.0 PTH BOARD VIA ECAD 20.0 2500.0 3200.0 PTH BOARD VIA ECAD 20.0 2500.0 3300.0 PTH BOARD VIA ECAD 20.0 2500.0 3300.0 PTH BOARD VIA ECAD 20.0 2000.0 1600.0 PTH BOARD VIA ECAD 20.0 1100.0 0900.0 PTH BOARD VIA ECAD 20.0 1200.0 1600.0 PTH BOARD VIA ECAD 20.0 1200.0 1600.0 PTH BOARD VIA ECAD 20.0 3900.0 3800.0 PTH BOARD VIA ECAD 20.0 3900.0 3800.0 PTH BOARD VIA ECAD 20.0 3900.0 3800.0 PTH BOARD VIA ECAD                                                                                                    |      |        |        |      | _          |     |      |
| 30.0 1900.0 2200.0 PTH U4 PIN ECAD 30.0 2000.0 2200.0 PTH U4 PIN ECAD 30.0 2100.0 2200.0 PTH U4 PIN ECAD 30.0 2100.0 2200.0 PTH U4 PIN ECAD 30.0 2200.0 2200.0 PTH U4 PIN ECAD 20.0 2500.0 3100.0 PTH BOARD VIA ECAD 20.0 2500.0 3200.0 PTH BOARD VIA ECAD 20.0 2500.0 3300.0 PTH BOARD VIA ECAD 20.0 2500.0 3300.0 PTH BOARD VIA ECAD 20.0 2000.0 1600.0 PTH BOARD VIA ECAD 20.0 1100.0 0900.0 PTH BOARD VIA ECAD 20.0 1200.0 1600.0 PTH BOARD VIA ECAD 20.0 3900.0 3800.0 PTH BOARD VIA ECAD 20.0 3900.0 3800.0 PTH BOARD VIA ECAD                                                                                                    |      |        |        |      |            |     |      |
| 30.0 2000.0 2200.0 PTH U4 PIN ECAD 30.0 2100.0 2200.0 PTH U4 PIN ECAD 30.0 2200.0 PTH U4 PIN ECAD 20.0 2500.0 3100.0 PTH BOARD VIA ECAD 20.0 2500.0 3200.0 PTH BOARD VIA ECAD 20.0 2500.0 3300.0 PTH BOARD VIA ECAD 20.0 2500.0 3300.0 PTH BOARD VIA ECAD 20.0 2000.0 1600.0 PTH BOARD VIA ECAD 20.0 1100.0 0900.0 PTH BOARD VIA ECAD 20.0 1200.0 1600.0 PTH BOARD VIA ECAD 20.0 3900.0 1600.0 PTH BOARD VIA ECAD 20.0 3900.0 3800.0 PTH BOARD VIA ECAD 20.0 3900.0 3800.0 PTH BOARD VIA ECAD                                                                                                    |      |        |        |      |            |     |      |
| 30.0 2100.0 2200.0 PTH U4 PIN ECAD 30.0 2200.0 PTH U4 PIN ECAD 20.0 2500.0 3100.0 PTH BOARD VIA ECAD 20.0 2500.0 3200.0 PTH BOARD VIA ECAD 20.0 2500.0 3300.0 PTH BOARD VIA ECAD 20.0 2500.0 3300.0 PTH BOARD VIA ECAD 20.0 2000.0 1600.0 PTH BOARD VIA ECAD 20.0 1100.0 0900.0 PTH BOARD VIA ECAD 20.0 1200.0 1600.0 PTH BOARD VIA ECAD 20.0 3900.0 1600.0 PTH BOARD VIA ECAD 20.0 3900.0 3800.0 PTH BOARD VIA ECAD 20.0 3900.0 3800.0 PTH BOARD VIA ECAD                                                                                                    |      | 2000.0 |        |      | U4         |     |      |
| 30.0 2200.0 2200.0 PTH U4 PIN ECAD 20.0 2500.0 3100.0 PTH BOARD VIA ECAD 20.0 2500.0 3200.0 PTH BOARD VIA ECAD 20.0 2500.0 3300.0 PTH BOARD VIA ECAD 20.0 2500.0 1600.0 PTH BOARD VIA ECAD 20.0 2000.0 1600.0 PTH BOARD VIA ECAD 20.0 1100.0 0900.0 PTH BOARD VIA ECAD 20.0 1200.0 1600.0 PTH BOARD VIA ECAD 20.0 3900.0 3800.0 PTH BOARD VIA ECAD 20.0 3900.0 3800.0 PTH BOARD VIA ECAD                                                                                                    |      |        |        |      | U4         |     |      |
| 20.0       2500.0       3100.0       PTH       BOARD       VIA       ECAD         20.0       2500.0       3200.0       PTH       BOARD       VIA       ECAD         20.0       2500.0       3300.0       PTH       BOARD       VIA       ECAD         20.0       2000.0       1600.0       PTH       BOARD       VIA       ECAD         20.0       1100.0       0900.0       PTH       BOARD       VIA       ECAD         20.0       1200.0       1600.0       PTH       BOARD       VIA       ECAD         20.0       3900.0       3800.0       PTH       BOARD       VIA       ECAD                                                                                                    |      | 2200.0 | 2200.0 |      | U4         |     |      |
| 20.0       2500.0       3200.0       PTH       BOARD       VIA       ECAD         20.0       2500.0       3300.0       PTH       BOARD       VIA       ECAD         20.0       2000.0       1600.0       PTH       BOARD       VIA       ECAD         20.0       1100.0       0900.0       PTH       BOARD       VIA       ECAD         20.0       1200.0       1600.0       PTH       BOARD       VIA       ECAD         20.0       3900.0       3800.0       PTH       BOARD       VIA       ECAD                                                                                                    |      |        |        |      |            |     |      |
| 20.0       2500.0       3300.0       PTH       BOARD       VIA       ECAD         20.0       2000.0       1600.0       PTH       BOARD       VIA       ECAD         20.0       1100.0       0900.0       PTH       BOARD       VIA       ECAD         20.0       1200.0       1600.0       PTH       BOARD       VIA       ECAD         20.0       3900.0       3800.0       PTH       BOARD       VIA       ECAD                                                                                                    |      |        |        | PTH  | BOARD      |     |      |
| 20.0       1100.0       0900.0       PTH       BOARD       VIA       ECAD         20.0       1200.0       1600.0       PTH       BOARD       VIA       ECAD         20.0       3900.0       3800.0       PTH       BOARD       VIA       ECAD                                                                                                    | 20.0 | 2500.0 | 3300.0 | PTH  | BOARD      | VIA |      |
| 20.0       1200.0       1600.0       PTH       BOARD       VIA       ECAD         20.0       3900.0       3800.0       PTH       BOARD       VIA       ECAD                                                                                                    | 20.0 | 2000.0 | 1600.0 | PTH  | BOARD      | VIA | ECAD |
| 20.0 3900.0 3800.0 PTH BOARD VIA ECAD                                                                                                    |      |        |        | PTH  | BOARD      | VIA |      |
|                                                                                                    |      |        |        |      |            |     |      |
| 20.0 3900.0 2300.0 PTH BOARD VIA ECAD                                                                                                    |      |        |        |      |            |     |      |
|                                                                                                    | 20.0 | 3900.0 | 2300.0 | PTH  | BOARD      | VIA | ECAD |

```
100.0
          3100.0
                   -50.0
                             NPTH
                                        J2
                                               MTG
                                                       ECAD
  100.0
          4600.0
                   -50.0
                                        J2
                             NPTH
                                               MTG
                                                       ECAD
  100.0
           500.0
                   -50.0
                             NPTH
                                        J1
                                               MTG
                                                       ECAD
  100.0
          2000.0
                   -50.0
                             NPTH
                                        J1
                                               MTG
                                                       ECAD
   93.0
          5075.0
                      0.0
                              PTH
                                     BOARD
                                               MTG UNOWNED
   93.0
             0.0
                  4800.0
                             NPTH
                                     BOARD
                                              TOOL
                                                       MCAD
   93.0
             0.0
                      0.0
                              PTH
                                     BOARD
                                               MTG UNOWNED
.END_DRILLED_HOLES
.NOTES
 3500.0
          3300.0
                     75.0
                           2500.0
                                     "This component rotated 14 degrees"
   400.0
          4400.0
                     75.0
                           3200.0
                                     "Component height limited by enclosure latch"
           300.0
                     75.0
                           1700.0
                                     "Do not move connectors!"
 1800.0
.END_NOTES
.PLACEMENT
                                                C1
          cs13_a
                           pn-cap
 4000.0
          1000.0
                   100.0
                                            PLACED
                              0.0
                                       TOP
          cc1210
                       pn-cc1210
                                                C2
 3000.0
          3500.0
                     0.0
                              0.0
                                       TOP
                                            PLACED
                       pn-cc1210
          cc1210
                                                C3
 3200.0
          1800.0
                      0.0
                                   BOTTOM
                                            PLACED
                              0.0
                       pn-cc1210
          cc1210
                                                C4
 1400.0
          2300.0
                     0.0
                            270.0
                                       TOP
                                            PLACED
                       pn-cc1210
          cc1210
                                                C5
 1799.5
          3518.1
                      0.0
                                   BOTTOM
                                            PLACED
                              0.0
      conn_din24
                        connector
                                                J1
 1800.0
          100.0
                      0.0
                              0.0
                                       TOP
                                              MCAD
      conn_din24
                        connector
                                                J2
 4400.0
           100.0
                      0.0
                              0.0
                                       TOP
                                              MCAD
         plcc_20 pn-pal1618-plcc
                                                U1
 1800.0
         3200.0
                      0.0
                              0.0
                                   BOTTOM
                                              ECAD
         plcc_20 pn-pal1618-plcc
                                                U2
 3200.0 1800.0
                                            PLACED
                      0.0
                              0.0
                                       TOP
                    pn-hs346-dip
         dip_14w
                                                U3
 3000.0 3300.0
                     0.0
                                       TOP
                                            PLACED
                             14.0
         dip_14w
                    pn-hs346-dip
                                                U4
 2200.0 2500.0
                     0.0
                            270.0
                                       TOP
                                            PLACED
.END_PLACEMENT
```

## 7.0 Library File Example

```
.HEADER
LIBRARY_file 3.0 "Sample File Generator" 10/22/96.16:41:37 1
.END_HEADER
.ELECTRICAL
          cs13_a
                          pn-cap
                                    THOU
                                           150.0
0
      -55.0
              55.0
                        0.0
0
     -55.0
              -55.0
                        0.0
                        0.0
0
     135.0
             -55.0
0
     135.0
             -80.0
                        0.0
0
     565.0
             -80.0
                        0.0
0
     565.0
             -55.0
                        0.0
            -55.0
0
     755.0
                        0.0
             55.0
0
     755.0
                        0.0
                        0.0
0
     565.0
              55.0
0
     565.0
              80.0
                        0.0
0
     135.0
               80.0
                        0.0
     135.0
               55.0
                       0.0
     -55.0
               55.0
                        0.0
PROP CAPACITANCE
                 100.0
                   5.0
PROP
      TOLERANCE
.END_ELECTRICAL
.ELECTRICAL
                                          67.0
          cc1210
                       pn-cc1210
                                    THOU
0
      -40.0
            56.0
                        0.0
0
      -40.0
              -56.0
                        0.0
              -56.0
0
     182.0
                        0.0
0
     182.0
               56.0
                        0.0
     -40.0
            56.0
                        0.0
PROP CAPACITANCE
                      0.1
PROP
     TOLERANCE
                      5.0
.END_ELECTRICAL
.ELECTRICAL
     conn_din24
                      connector
                                    THOU
                                           435.0
   -1400.0 -500.0
0
                       0.0
     300.0 -500.0
                       0.0
0
     300.0
            150.0
0
                       0.0
   -1400.0
            150.0
                        0.0
   -1400.0 -500.0
                        0.0
.END_ELECTRICAL
.ELECTRICAL
                   pn-hs346-dip
                                           200.0
         dip_14w
                                    THOU
0
     350.0
               50.0
                        0.0
     -50.0
             50.0
                        0.0
0
     -50.0 -650.0
                        0.0
0
     350.0
            -650.0
                        0.0
     350.0
               50.0
                        0.0
.END_ELECTRICAL
.ELECTRICAL
         plcc_20 pn-pal1618-plcc
                                    THOU
                                            14.0
0
    -200.0
              240.0
                        0.0
0
    -240.0
              200.0
                        0.0
    -240.0 -240.0
0
                        0.0
0
     240.0 -240.0
                        0.0
0
              240.0
                        0.0
     240.0
    -200.0
              240.0
                        0.0
.END_ELECTRICAL
```